#### **UNIVERSITÉ DE YAOUNDÉ I** UNIVERSITY OF YAOUNDÉ I **\*\*\***

**ÉCOLE NORMALE SUPÉRIEURE** HIGHER TEACHER'S TRAINING COLLEGE

**\*\*\***

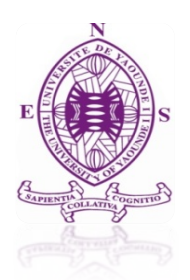

# **DÉPARTEMENT D'INFORMATIQUE ET DES TECHNOLOGIES ÉDUCATIVES** DEPARTMENT OF COMPUTER SCIENCE AND INSTRUCTIONAL TECHNOLOGY

**\*\*\***

**Année académique 2015-2016** 2015-2016 academic year

**\*\*\***

 **OUTIL D'AIDE A L'APPRENTISSAGE DU COURS DE RESPIRATION EN CLASSE DE TROISIEME DE L'ENSEIGNEMENT SECONDAIRE GENERAL AU CAMEROUN.**

Mémoire présenté et soutenu par :

**MOLO Enama Marie Anne Fabrice**  Licenciée en Informatique **NJIANGOUPMOUN Nsangou Mohamed** Licencié en Sciences de la Terre et de l'Univers **NSOMOTO Davy Thierry** Licencié en Biologie des Organismes Animaux

En vue de l'obtention du : **DIPLÔME DE PROFESSEUR DES LYCÉES D'ENSEIGNEMENT GÉNÉRAL DE SECOND GRADE (DIPES II)**

Filière : **INFORMATIQUE**

Sous la direction de : **Dr. JANVIER NGNOULAYE**

**ANNOVANOVANO** 

## *Dédicaces*

<span id="page-1-0"></span>**A toute ma famille** 

 **MOLO Enama Marie Anne Fabrice** 

**A ma maman Mme NJAPNDOUNKE Salamatou** 

 **NJIANGOUPMOUN Nsangou Mohamed**

 **A toute ma famille en particulier ma maman Mme ENONE NJEH Odette**

 **NSOMOTO Davy Thierry**

# *Remerciements*

<span id="page-2-0"></span>Nos remerciements vont à l'endroit de:

- **-** Pr Gabriel ANDJIGA le Directeur de l'école et ses collaborateurs pour le cadre sain et convivial qu'ils ont bien voulu nous offrir ;
- **-** Pr Marcel FOUDA NDJODO, Chef du Département d'Informatique et des Technologies Educatives de l'Ecole Normale Supérieure de Yaoundé pour la disponibilité, la patience, les enseignements ;
- **-** Dr Janvier NGNOULAYE pour la rigueur scientifique qu'il nous a apportée tout au long de la formation et pendant la réalisation de ce projet ;
- **-** Tous les enseignants du Département d'Informatique et des Technologies Educatives pour la qualité de la formation ;
- **-** Mr MBOUOBOUO Emile (PLEG/SVT) pour son implication acharnée dans la rédaction de ce mémoire ;
- **-** Brice FOKO, pour la réalisation du DIRES ;
- **-** Les membres du jury qui ont accepté de juger ce travail ;
- **-** nos familles respectives ;
- **-** Nos amis et camarades de la promotion VISIONNAIRES
- **-** tous ceux qui ont ouvrés de près ou de loin à la réussite de ce projet.

# Table des matières

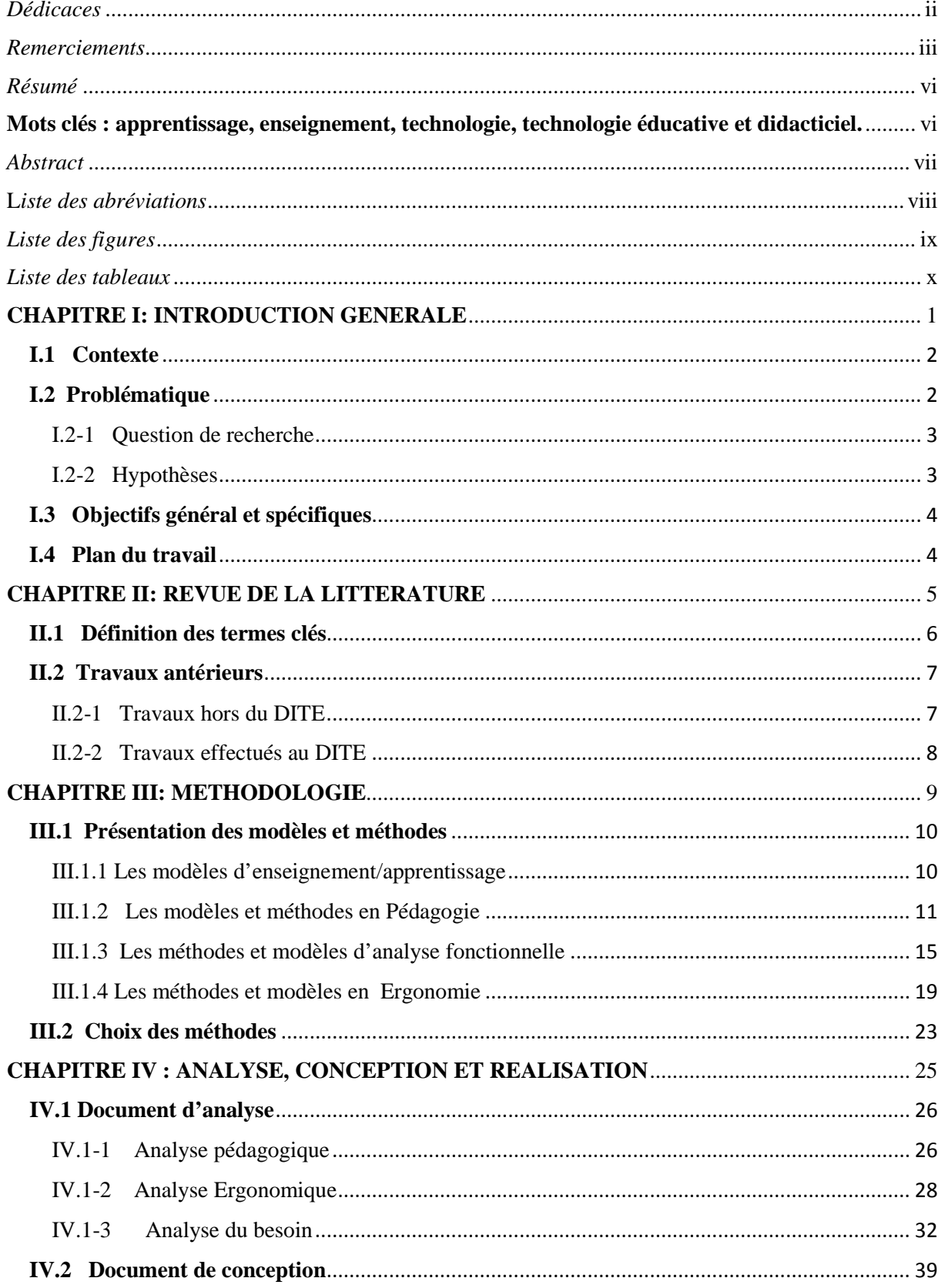

#### OUTIL D'AIDE A L'APPRENTISSAGE DU COURS DE RESPIRATION EN CLASSE DE TROISIEME DE L'ENSEIGNEMENT SECONDAIRE GENERAL AU CAMEROUN

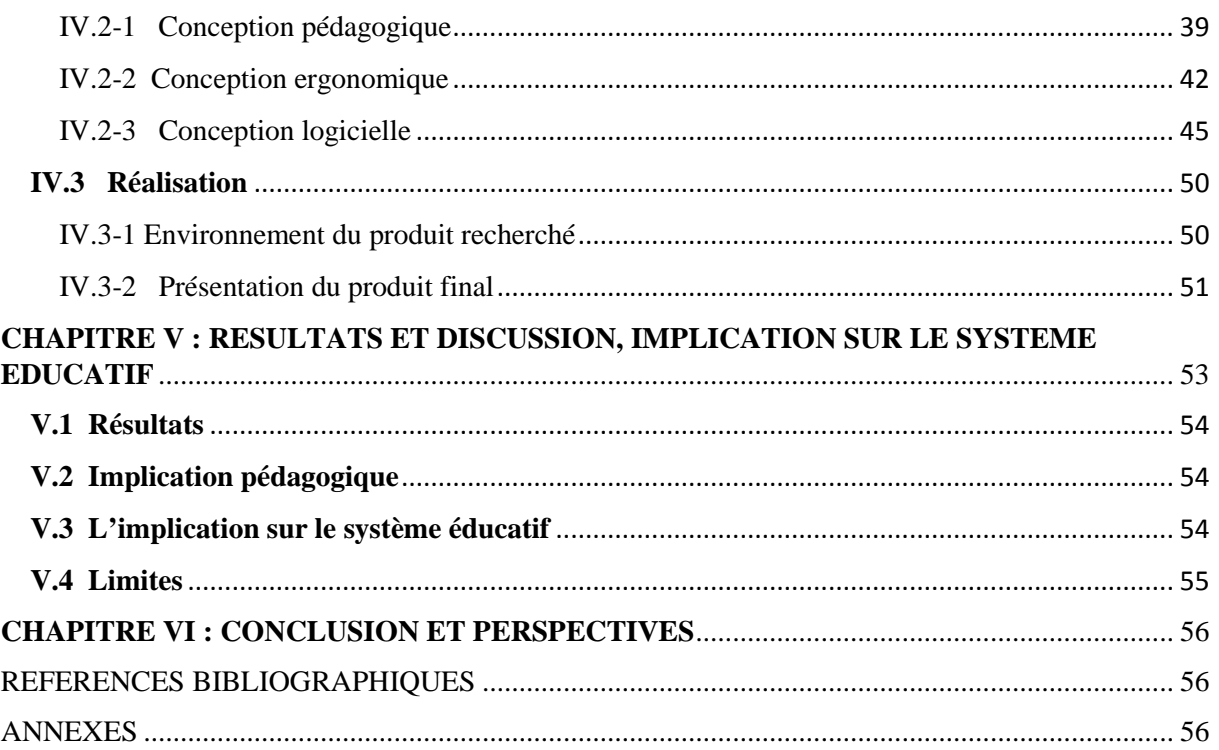

## *Résumé*

<span id="page-5-0"></span>Depuis 2003, les technologies de l'information et de la communication (TIC) figurent officiellement au rang d'outils pédagogiques dans l'enseignement secondaire au Cameroun (Arrêté, 2003). Dans le but promouvoir cette initiative, nous avons réalisé un outil numérique capable de faciliter l'apprentissage du cours de respiration en classe de troisième. Nous avons pensé à éclairer cette question de l'intérieure du point de vue de l'élève après recueil d'informations via un questionnaire. Pour cela nous avons mis en œuvre un didacticiel (DIRES) illustrant le phénomène de la respiration en classe de troisième de l'enseignement secondaire général. Nous avons utilisé les méthodes d'analyse particulièrement le modèle ADDIE, les directives de BROWN, la norme AFNOR X50-151 A 153, la modélisation UML avec l'utilisation du langage Action Script 2.0. L'analyse de l'expérience de ces élèves après utilisation de cette technologie a permis de faire ressortir que : l'amélioration des processus d'apprentissage à l'aide de la technologie rendrait les résultats scolaires plus importants.

<span id="page-5-1"></span>**Mots clés : apprentissage, enseignement, technologie éducative didacticiel et respiration.**

## *Abstract*

<span id="page-6-0"></span>Since 2003, information and communication technologies (ICT) are officially among pedagogic tools in secondary education in Cameroon (Decree, 2013). Aiming to promote that initiative, we have develop a numeric tool able to facilitate the learning of breathing course in the class of "Troisième". We have thought to resolve this question on the student standpoint after surveys. For that we have develop a numeric tool illustrating the breathing phenomenon. We have used analysis methods especially ADDIE model; BROWN directives; the norm AFNOR X50-151 to 153; UML modeling and ActionScript 2.0 programming language. Analyzing students' experience after using that technology has shown that: Improvement of learning process with the help of technology would greatly improve school result.

**Keys words: learning, teaching, educative technology, tutorial and respiration**.

## **L***iste des abréviations*

<span id="page-7-0"></span>ISO : International Organization for Standardization ;

DIPAL: Didacticiel sur le paludisme ;

SADT: Structured Analysis and Design Technique;

FAST: Functional Analysis System Technique;

SAFE: Sequential Analysis of Functional Elements;

APTE: Application aux Techniques d'Entreprise ;

ISD :Instructional Systems Development,

ASSURE: Analyze State Objectives Select Methods, Media and Materials Utilize Materials;

Require Learner Participation Evaluate and Revise;

MISA: Méthode d'Ingénierie d'un Système d'Apprentissage ;

ADDIE: Analysis Design Development Implementation Evaluation;

GATS: Global Adult Tobacco Survey;

F.P : fonctions principales ;

IPDM : Instructional Project Development and Management

F.C : les fonctions contraintes ;

SELF: Société d'Ergonomie de Langue Française ;

DIPES: Diplôme de Professeur d'Enseignement Secondaire ;

MINESEC: Ministère de l'Enseignement Secondaire ;

TIC: Technologie de l'Information et de la Communication ;

SVT: Sciences de la Vie et de la Terre ;

AFNOR : Association Française De La Normalisation ;

DITE : Département D'informatique Et Des Technologies Educatives ;

UML: Unified Modeling Language ;

DIRES : didacticiel sur la respiration ;

STU : Sciences de la terre et de l'univers ;

BOA : Biologie des organismes animaux

[CDCF](http://stephane.vercleven.perso.neuf.fr/contenu_page/prof_troisieme/CI2/sequence1/seance3/Site_analyse-fonctionnelle_besoin/CDCF.html) : Cahier De Charge Fonctionnel

# *Liste des figures*

<span id="page-8-0"></span>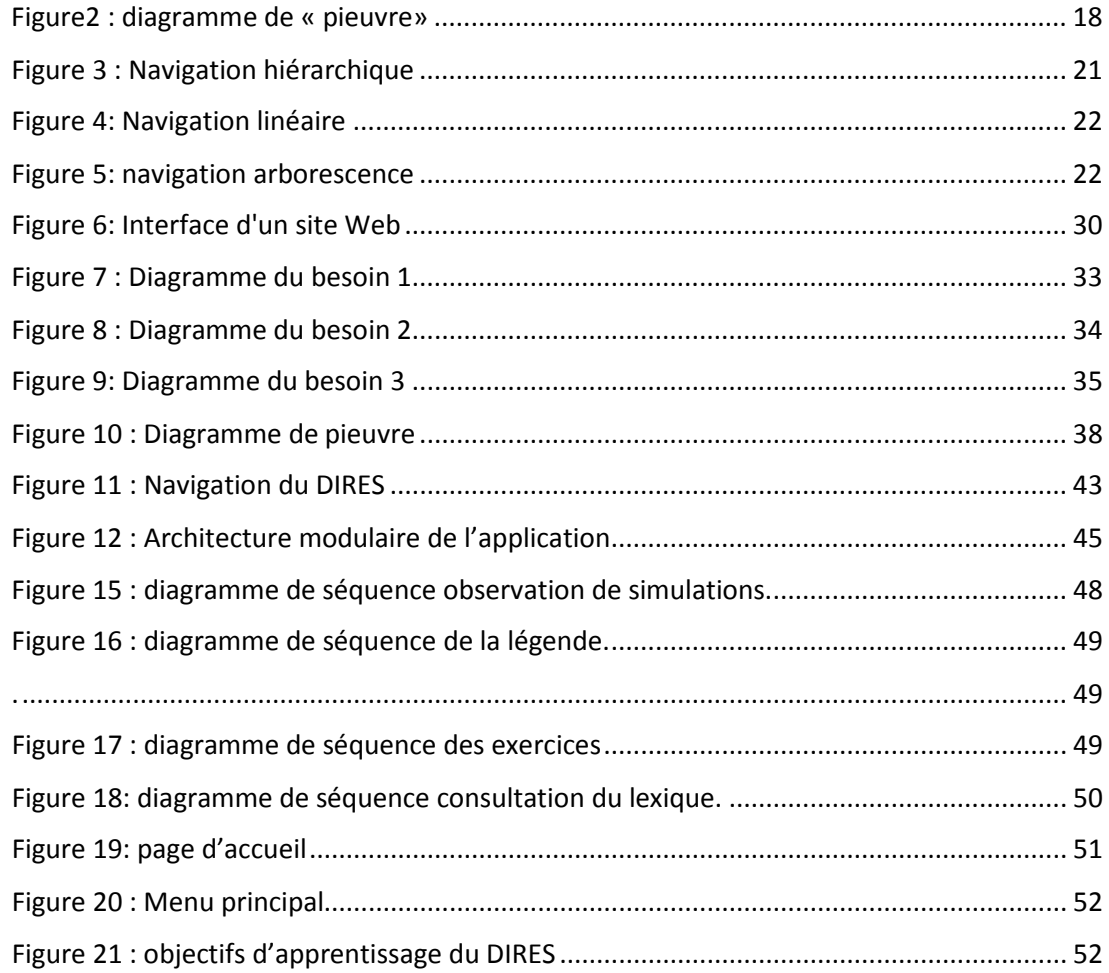

# *Liste des tableaux*

<span id="page-9-0"></span>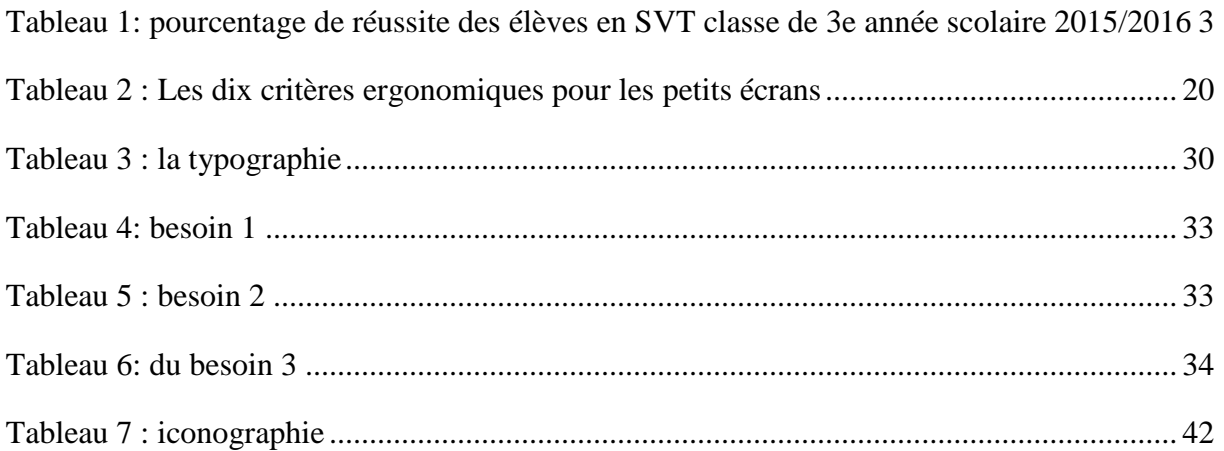

# **CHAPITRE I: INTRODUCTION GENERALE**

## <span id="page-11-0"></span>**I.1 Contexte**

L'enseignement des Sciences de la Vie et de la Terre est très complexe, les enseignants de cette discipline font face à beaucoup de difficultés, surtout celle de faire comprendre aux apprenants la mise en œuvre des processus biologiques se produisant à l'intérieur des organismes vivants (Datchoua et al, 2015). Colinet (2002) affirme que l'intégration des TIC (Technologie de l'Information et de la Communication) trouve sa pertinence éducative dans la possibilité d'une amélioration de l'enseignement et de l'apprentissage pour faciliter l'insertion des apprenants dans la société de l'information. Il prolonge en disant qu'une utilisation accrue de ces technologies par les enseignants en classe améliorerait qualitativement et quantitativement les apprentissages : elles permettraient de faire plus, mieux et plus vite. Ce qui nous amène à nous intéresser à la réalisation d'un outil d'aide à l'apprentissage du cours de respiration en classe de troisième de l'ESG.

## **I.2 Problématique**

<span id="page-11-1"></span>L'enseignement des sciences est une activité d'éveil, d'éducation et de formation. Il s'agit au cours de cycle d'amener les élèves à acquérir les connaissances scientifiques de base et de les initier aux différentes techniques destinées à assurer leur formation dans ce domaine. En classe de troisième spécifiquement, au niveau des connaissances l'objectif est d'approfondir les connaissances de base en biologie humaine nécessaires à la poursuite des études ultérieures ou permettant à l'élève de s'intégrer dans la vie active. Au niveau des attitudes et des aptitudes, l'objectif est de poursuivre et développer l'esprit scientifique initié dans les classes antérieures à savoir : développer les aptitudes à l'observation et au raisonnement, susciter le respect de la vie, former des adolescents responsables (Arrêté, 1994). Pour atteindre ces objectifs, les enseignements sont organisés de façon théoriques et pratiques. Mais on note sur le terrain l'absence des cours pratiques due à un important manque de laboratoire de biologie de surcroit le matériel d'expérimentation. Les enseignants en général disposent juste des planches sur lesquelles on retrouve des schémas accompagnés de descriptions textuelles qui ne facilitent pas toujours la compréhension de certains phénomènes complexes. Tel est le cas du cours de respiration, qui intervient à la troisième séquence dans la première partie du programme intitulée les fonctions de nutrition. Les enquêtes menées au lycée de Nkoabang et au lycée bilingue d'Ekounou via un questionnaire basé sur le modèle de Caroline Desvignes (2005) modifié et adapté à notre étude, font ressortir les chiffres suivants sur un échantillon de 100 élèves :

- 78 élèves trouvent les cours de SVT intéressants ;
- 46 trouvent le cours trop abstrait ;
- 65 trouvent le cours de respiration difficile à comprendre ;
- 49 suggèrent l'utilisation des vidéos pour une meilleure compréhension.

En plus de cela le taux de réussite de cette matière à la troisième séquence dans ces mêmes établissements est représenté dans le tableau suivant :

| <b>Etablissements</b> | Lycée d'Ekounou | Lycée de Nkoabang |
|-----------------------|-----------------|-------------------|
| <b>Effectifs</b>      | 115             | <b>100</b>        |
| Notes $\geq 10$       | 46              | 20                |
| Taux de réussite      | 40%             | 20%               |
| <b>Observations</b>   | insuffisant     | faible            |

<span id="page-12-2"></span>*Tableau 1: Pourcentage de réussite des élèves en SVT classe de 3e , année scolaire 2015/2016*

De part ces résultats, nous pouvons constater que les cours ne sont pas bien assimilés par les élèves. Ce qui nous amène à réfléchir sur la question suivante : comment améliorer l'apprentissage du cours de respiration en classe de  $3^{i\text{eme}}$ ? Répondre à cette interrogative fera l'objet de notre investigation.

#### <span id="page-12-0"></span>**I.2-1 Question de recherche**

La principale question de recherche est celle de savoir comment faire pour faciliter l'apprentissage du cours de respiration. Cette question nous amène aux interrogations suivantes :

- L'utilisation des technologies peut-elle susciter un intérêt chez les apprenants ?
- L'utilisation des technologies sur le cours de respiration en classe de troisième peut-elle améliorer l'apprentissage ?

Pour répondre à ces questions il sera nécessaire d'émettre des hypothèses.

#### <span id="page-12-1"></span>**I.2-2 Hypothèses**

Les hypothèses de recherche sont les suivantes :

**Hypothèse 1** : l'utilisation d'un logiciel éducatif suscite l'intérêt chez les apprenants.

**Hypothèse 2** : l'utilisation des technologies dans les cours de respiration peut améliorer l'apprentissage.

Toutes ces interrogations et hypothèses vont permettre de ressortir les objectifs de l'étude.

### <span id="page-13-0"></span> **I.3 Objectifs général et spécifiques**

L'objectif général de notre travail est la facilitation de l'apprentissage des phénomènes complexes illustrés dans le cours de respiration. De cet objectif principal, se déclinent des objectifs spécifiques à savoir :

- Développer un didacticiel pour faciliter les travaux pratiques chez les élèves ;
- Réduire considérablement le temps d'apprentissage du cours de respiration;
- Intégrer les différentes formes d'évaluations numériques avec feedback pour les élèves.

## <span id="page-13-1"></span> **I.4 Plan du travail**

Pour mener à bien cette étude, la première étape sera consacrée à la revue de la littérature où il sera question de définir les mots clés, de faire le point sur quelques travaux antérieurs relatifs au sujet et de donner les objectifs du didacticiel. La deuxième étape quant à elle sera consacrée aux matériels et méthodes, étape dans laquelle on retrouve le document d'analyse, de conception et de réalisation du DIRES. L'étape suivante sera celle des résultats et discussions, de l'implication sur le système éducatif. La dernière étape sera la conclusion générale dans laquelle le bilan d'étude sera fait et quelques perspectives seront envisagées.

# **CHAPITRE II: REVUE DE LA LITTERATURE**

#### <span id="page-15-0"></span>**II.1 Définition des termes clés**

La compréhension du sujet nécessite de faire appel au discernement de certains concepts clés à l'instar de :

#### **- Apprentissage** :

Plusieurs auteurs ont leurs conception de l'apprentissage ; à l'instar de PIERRON qui pense que « l'apprentissage est une modification adaptative du comportement au cours d'épreuves répétées. » cette modification de comportement se fait selon un temps et une situation d'où la pensée de REUCHLIN qui dit « Il y a apprentissage, lorsqu'un organisme, placé plusieurs fois dans la même situation, modifie sa conduite de façon systématique et relativement durable ».Afin d'acquérir et de développer des savoirs faire sur l'appareil respiratoire nous développerons un logiciel éducatif interactif illustrant ce cours .

#### **- Enseignement**

Kruger & Tomasello, (1996) soutiennent que l'enseignement et les pratiques qui y sont associées sont des activités sociales complexes, soutenues ou facilitées par de nombreux processus cognitifs et capacités parmi lesquels le langage, l'étayage, la lecture des intentions d'autrui.

#### **- Technologie éducative**

Le terme technologie vient du grec *tekhnélogia* qui signifie traité ou dissertation sur un art; (*tekhné* signifiant « métier, procédé » et *logos* « discours, étude »). Employé au singulier, il est défini comme la théorie générale et les études spécifiques des techniques. Rosenberg (1971), Braham (1973) et Basque (2005) soulignent que dans le domaine des sciences humaines, la technologie est souvent définie par son but : celui de permettre à l'homme d'avoir une maîtrise plus grande sur son environnement physique.

En éducation, Mesthène (1970) pense que la technologie désigne un domaine de savoirs et d'activités permettant de concevoir et de réaliser des objets et des systèmes. Hawkridge (1976) cité par Keegan (1992) dans Legendre (1993) spécifie qu'elle applique systématiquement la connaissance organisée, de nature scientifique ou non, à des tâches pratiques; utilisation d'outils et de matériels pour améliorer l'apprentissage.

#### *OUTIL D'AIDE A L'APPRENTISSAGE DU COURS DE RESPIRATION EN CLASSE DE TROISIEME DE L'ENSEIGNEMENT SECONDAIRE GENERAL AU CAMEROUN*

Marie NGONO (2012) maintient que la technologie éducative rassemble les technologies qui contribuent à l'éducation. Elle continue en soutenant que le pluriel indique une centration sur des produits tangibles utilisés à des fins d'apprentissage et d'enseignement. Sous cet angle, elle est vue à deux niveaux : le premier niveau s'intéresse à l'instrument, aux machines et aux techniques. Le deuxième niveau est de l'ordre des idées et du savoir.

#### **- Didacticiel**

Selon la définition du dictionnaire Larousse, un didacticiel est un logiciel spécialisé dans l'enseignement d'une discipline, d'une méthode, de certaines connaissances et utilisé en enseignement assisté par ordinateur.

### <span id="page-16-0"></span>**II.2 Travaux antérieurs**

#### <span id="page-16-1"></span> **II.2-1 Travaux hors du DITE**

De manière générale on dira qu'aucun travail sur le sujet n'a été effectué. Mais il est à noter que plusieurs travaux relatifs au sujet ont déjà été effectués. On s'intéressera à quelquesuns.

Analyser les bénéfices que l'éducation tire des technologies est devenue une préoccupation importante pour la communauté scientifique et camerounaise en particulier. C'est dans cet objectif que Marceline DJEUMENI (2012) maintient au cours d'une étude enrichissante tourné vers L'impact des TIC sur les apprentissages scolaires des jeunes filles en Afrique que « La technologie présente un gain pour l'apprentissage des disciplines scolaires, l'amélioration des processus d'apprentissage et des résultats scolaires importants. »

Marie NGONO,(2012) dans ses travaux effectués sur le cas du Cameroun soutient que dans la société de l'information grandissante, les technologies de l'information et de la communication sont considérées comme un facteur homogénéisant et l'investissement par excellence pour une amélioration du rendement scolaire et pour assurer l'égalité des chances. Aussi, peu importe leur appartenance sociale, les personnes appelées à évoluer dans cette société devront composer avec ces technologies.

En France, Desvignes (2005) a travaillée sur l'amélioration de l'apprentissage avec l'utilisation du concret en classe de 3ème. Elle est partie du fait que, lors de ses séances de cours, où elle utilisait les dessins pour faire voir aux élèves certains phénomènes, les élèves

#### *OUTIL D'AIDE A L'APPRENTISSAGE DU COURS DE RESPIRATION EN CLASSE DE TROISIEME DE L'ENSEIGNEMENT SECONDAIRE GENERAL AU CAMEROUN*

étaient totalement désintéressés, démotivés. Elle a montrée ensuite que le développement d'un logiciel éducatif accroit la motivation de l'élève et que l'utilisation d'illustrations issues du cadre quotidien de l'élève favorise sa compréhension des cours.

Droui M. et al, (2014) ont travaillé sur l'apport et limites des simulations informatiques en Sciences. Ils ont aboutis aux résultats suivants lesquelles les simulations simplifient le réel, facilitent le développement d'expériences qui ne sont pas directement réalisables en laboratoire, permettent d'activer et de développer les compétences procédurales, l'apprentissage individualisé et adapté au besoin, d'effectuer des expériences virtuelles et d'explorer les phénomènes.

#### <span id="page-17-0"></span>**II.2-2 Travaux effectués au DITE**

Au sein du DITE à l'ENS de Yaoundé de nombreuses travaux ont été réalisés sur le développement des didacticiels en SVT.

On cite d'abord Messi et al. (2014) qui ont travaillé sur didacticiel sur la digestion in vivo des aliments pour la classe de troisième de l'Enseignement Secondaire Général. Ensuite Djomou et al. (2012) ont travaillé sur la conception et la réalisation d'un laboratoire virtuel de chimie pour les élèves de la classe de 3ème. Ils se sont basés sur le manque de matériel, et d'équipements pour l'enseignement de la chimie dans les lycées, ils ont débouchés dans leur étude sur la mise en œuvre du dit laboratoire mais n'ont pas eu le temps d'en apprécier l'effet auprès des élèves concernés.

DATCHOUA & al, (2015) ont travaillé sur la conception et la réalisation d'un didacticiel de SVT en classe de troisième du sous-système francophone de l'enseignement secondaire général au Cameroun. Ils ont réalisé le DIPAL didacticiel sur le paludisme. Les conclusions tirées de l'usage du DIPAL ont permises d'apprécier son importance dans l'apprentissage des élèves.

Cependant, le phénomène de respiration n'étant pas encore traité, nous allons réaliser un didacticiel sur le cours de respiration en classe de 3ème afin d'améliorer l'apprentissage de ce cours.

# **CHAPITRE III: METHODOLOGIE**

### *Rédigé par MOLO Enama Fabrice, NJIANGOUPMOUN Nsangou Mohamed et NSOMOTO Davy Thierry* Page 9

## <span id="page-19-0"></span>**III.1 Présentation des modèles et méthodes**

### <span id="page-19-1"></span>**III.1.1 Les modèles d'enseignement/apprentissage**

Les modèles représentent le niveau le plus général de l'enseignement. « Ils permettent de structurer et de sélectionner les stratégies, les méthodes et techniques d'enseignement ainsi que les activités des apprenants dans une situation pédagogique bien précise. » (Mohamed Khaldi, 2011)

### **III.1.1-1 Le modèle empiriste**

Ce modèle adopte le principe de la «tabula rasa», c'est-à-dire que pour les empiristes l'esprit est " comme une tablette où rien actuellement n'est écrit" (Aristote, 1966). Ainsi, Condillac dans son Traite des sensations (1754) assimile l'élève à un " esprit purement passif recevant les impressions sans avoir même à réagir ".

## **III.1.1-2 Le modèle béhavioriste**

Pour les béhavioristes l'esprit de l'individu est une boîte noire. Il naît avec des réflexes et des réactions émotionnelles comme la rage et l'amour. Tout autre comportement est le résultat d'une association stimulus-réponse créée par le conditionnement. l'apprentissage est ainsi une modification durable du comportement résultant d'un entraînement particulier et peut se faire de deux manières : par conditionnement répondant (stimulus-réponse) ou par conditionnement opérant dans lequel l'individu agit sur son environnement.

### **III.1.1-3 Le modèle constructiviste** :

L'apprentissage est un processus de construction des connaissances. L'apprenant interprète la réalité en se basant sur les expériences passées. La connaissance est fondée sur les représentations humaines du monde (ce que j'apprends dépend de ce que je sais déjà) et l'apprentissage se fait par étapes. Pour assimiler les connaissances d'un certain niveau il faut les structures mentales appropriées.

### **III.1.1-4 Le modèle socioconstructiviste** :

Pour ce modèle, apprendre c'est co-construire ses connaissances en les confrontant avec celles d'autrui plus précisément les pairs, et l'enseignant joue le rôle de facilitateur, médiateur…

### <span id="page-20-0"></span>**III.1.2 Les modèles et méthodes en Pédagogie**

D'après Emile DURKHEIM la pédagogie est une « réflexion appliquée aussi méthodiquement que possible aux choses de l'éducation»**.** Franc MORANDI définit la pédagogie comme : « l'étude et mise en œuvre des conditions d'apprendre ».Ces définitions cachent bien des aspects que nous ne tarderont pas à mettre en exergue dans cette rubrique.

### **III.1.2-1 Les modèles d'ingénierie pédagogique**

Tchounikine (2009), définit l'ingénierie pédagogique comme étant « l'ensemble des activités nécessaires à la définition, la conception et la réalisation de projets centrés sur la conception d'artefacts. » (Page 21). Pour Paquette (2000), l'ingénierie pédagogique désigne «le processus qui couvre toutes les activités d'élaboration d'un système d'apprentissage, depuis l'identification des besoins d'apprentissage et de formation jusqu'à la mise en place d'un produit qui permette aux apprenants de réaliser ces apprentissages. » L'ingénierie pédagogique est donc un ensemble d'activités mises sur pied dans un processus d'apprentissage ou de formation, depuis l'analyse des besoins jusqu'à la mise en place d'un produit de qualité. L'élaboration des systèmes d'apprentissage se fait selon des modèles qu'on appelle modèles d'ingénierie pédagogique qui donnent une démarche dans la façon d'élaborer les systèmes d'apprentissage. On subdivise les modèles d'ingénierie pédagogique en plusieurs groupes parmi lesquels :

Les modèles orientés sur l'individu. Les plus connus sont :

- MRK (Morrison, Ross and Kemp). Morrison, Ross et Kemp (1994) ;
- Reiser and Dick (1996);
- ASSURE. Heinich, Molenda, Russell et Smaldino (1996).

Les modèles orientés sur le système (vers un programme de formation). Parmi ces modèles, on peut citer :

- le modèle IPDM (*Instructional Project Development and Management*) ;
- le modèle MISA (*Méthode d'Ingénierie d'un Système d'Apprentissage*).

Les modèles génériques: ce sont les modèles utilisables sur tout type d'application. Ici, on retrouve:

- le modèle SAT (*Systems Approach to Training);*
- le modèle ISD (*Instructional Systems Development)* ;
- le modèle ADDIE *(Analysis Design Development Implementation Evaluation).*

## **III.1.2-2 Les approches pédagogiques**

## **III.1.2-2-1 L'approche par objectif**

Les travaux de BLOOM en1975 sur la pédagogie par objectifs sont à l'origine de cette approche. Cette approche met l'accent sur les objectifs comme outil d'orientation du processus enseignement-apprentissage et de vérification des résultats d'apprentissage. Elle se base sur quatre principes permettant de rendre l'intention pédagogique opérationnelle à savoir :

- L'intention pédagogique doit énoncer le contenu de manière non ambigüe ;
- elle doit décrire une activité de l'apprenant identifiable par un comportement observable ;
- elle doit mentionner les conditions dans lesquelles le comportement attendu doit se manifester ;

enfin, l'intention pédagogique doit indiquer les critères d'évaluation de l'apprentissage.

### **III.1.2-2-2 L'approche par compétences**

Le morcellement de l'enseignement préconisé dans l'approche par objectif ne permet pas facilement l'utilisation efficiente des connaissances apprises au quotidien ; de ce fait On ne parle plus désormais d'objectifs mais de compétences. Une compétence étant « un ensemble intégré de connaissances, perceptions, attitudes et habiletés permettant à une personne de réaliser adéquatement une tâche, une activité de travail. » (Raby et al. P.25). Ici, un accent est mis sur l'utilisation des connaissances par l'apprenant dans la vie de tous les jours en vue de son épanouissement et son insertion aisée dans la vie active. Cette approche possède cinq caractéristiques selon Lasnier (2000).

- **La globalité**: ici, on proposera à l'étudiant une tâche globale qui offre une vision d'ensemble de la situation d'apprentissage;
- **La construction**: L'approche par compétences tient compte des connaissances antérieures dans l'élaboration de nouveaux apprentissages. L'enseignant favorisera donc dans ses activités l'activation des acquis antérieurs de l'étudiant et l'élaboration de nouveaux apprentissages;
- **L'application**: Étant donné qu'une compétence est un savoir-agir, l'enseignant orientera l'apprenant vers des activités d'apprentissage amenant l'étudiant à appliquer ses connaissances;
- **La signifiance**: Les activités d'apprentissage devront amener l'étudiant à faire des liens avec des situations authentiques;
- **Le transfert**: l'enseignant s'assurera que les étudiants peuvent utiliser dans divers contextes les activités développées.

## **III.1.2-2-3 L'approche par projet**

Elle peut être définie comme une « Approche pédagogique dans laquelle l'élève, seul ou au sein d'un groupe, est amené à relever un défi, à exécuter une tâche ou à produire une réalisation, lesquelles activités sont autant de prétextes stimulants pour que l'élève atteigne minimalement un ensemble d'objectifs d'apprentissage» (Legendre, 2005). L'accent est mis ici sur l'échange avec les pairs comme facteur favorisant l'apprentissage. Le projet n'est pas une fin en soi mais un détour pour confronter l'apprenant à des obstacles et créer des situations d'apprentissage. Il se fait en trois étapes :

- **La préparation du projet**: elle consiste en le choix du sujet, le repérage des ressources pédagogiques et l'organisation du travail ;
- **L'exécution du projet**: il s'agit ici la coordination et la synthèse des apports des membres de l'équipe réalisant le projet et de l'élaboration progressive des documents réalisés durant le projet ;
- **L'exploitation pédagogique du projet**: qui consiste à examiner le retour et les suites du projet.

## **III.1.2-3 Les techniques pédagogiques**

En ce qui concerne les techniques pédagogiques on distingue plusieurs à savoir :

- **L'exposé** : c'est une technique très convoitée car elle permet de transmettre une quantité d'informations importante en peu de temps. Cette technique a pour objectif de présenter, d'expliquer, et faire passer des connaissances. Les apprenants doivent être très attentifs et motivés. Pour une meilleure efficacité il est nécessaire de coupler cette technique a d'autre ;
- **Les exercices**: ils permettent de vérifier l'atteinte des objectifs et ont pour but l'entrainement, et l'application des connaissances;
- **Le témoignage**: cette technique permet de valoriser les apprentissages, elle est utilisée en complément d'une autre technique.
- **La lecture**: c'est une technique évite principalement la prise de note et amène l'apprenant à chercher les connaissances par lui-même afin de favoriser son évolution personnelle;
- **L'étude de cas**: cette technique a pour objectif d'entrainer à la prise de décision, au travail collectif. On part d'un problème et on confronte les idées afin d'apporter des solutions. On note une motivation et implication notables de l'apprenant;
- **Le jeu de rôle**: ce sont des simulations qui ont pour objectif une meilleure connaissance de soi, le développement d'une attitude favorisant la créativité et la communication;
- **Le visionnement de film**: l'objectif ici est l'illustration. Cette technique peut remplacer un exposé ou bien servir de point de départ à une étude de cas. Cependant les effets du film s'estompent rapidement.
- La simulation: c'est une technique où l'utilisation de l'ordinateur est importante, sa conception à un coût important. Elle a pour objectif de prendre des décisions et les concrétiser;
- Les jeux d'entreprise: avec cette technique, l'apprenant prend des responsabilités d'activités dans une entreprise dont le fonctionnement est reproduit. Ce qui lui permet de comprendre l'organisation et le fonctionnement d'une entreprise;
- Les débats, discussions, réunions: ces techniques permettent une confrontation des idées des apprenants qui fait ressortir les connaissances du groupe. Les apprenants découvrent l'importance des relations interpersonnelles;
- **L'expérimentation:** ici, il s'agit de réaliser une activité en suivant les consignes et de tirer des conclusions à partir de l'analyse de ces résultats.

Pour ce travail les techniques pédagogiques rencontrées sont :

- **l'exposé :** cette technique est utiliser dans le but de présenter, expliquer, tr des connaissances sur la respiration.
- **la lecture :** elle évite principalement la prise de note et amène l'apprenant à chercher les connaissances par lui-même afin de favoriser son évolution personnelle;
- **la simulation :** elle entraîne les apprenants à analyser des situations complexes et à prendre des décisions, concrétiser les décisions, faire prendre conscience de l'importance de l'environnement.

- **les exercices :** les exercices permettent aux apprenants d'appliquer les connaissances acquise de s'entraîner préparer, d'organiser et réaliser.

## **III.1.2-4 Les procédés d'évaluation**

Raynal et al(2014) définissent l'évaluation comme l'action d'évaluer, c'est-à-dire attribuer une valeur à quelque chose : événement, situation, individu, produit... C'est aussi un processus par lequel on définit, obtient et fournit des informations utiles permettant de juger les décisions possibles. On dénombre plusieurs types d'évaluation parmi lesquelles :

- **Autoévaluation:** c'est une évaluation amorcée par le sujet lui-même et ne peut donc pas être imposée. C'est une réflexion métacognitive que l'apprenant effectue qui lui permet d'adopter une nouvelle action ;
- **L'évaluation diagnostique**: c'est l'évaluation qui permet à l'enseignant de prendre en compte les représentations des élèves afin de pouvoir préparer la leçon à dispenser;
- **L'évaluation formative**: c'est une évaluation qui n'est pas notée, elle permet à l'enseignant de vérifier la compréhension du cours par l'apprenant pendant que celui-ci se déroule et ainsi donc, de modifier son dispositif d'enseignement. L'apprenant quant à lui, à la possibilité de réguler son apprentissage ;
- **L'évaluation formatrice**: l'apprenant est impliqué dans le processus d'évaluation car l'enseignant lui communique les différents aspects de l'évaluation. Elle rejoint l'autoévaluation;
- **L'évaluation normative**: il s'agit ici de positionner les apprenants les uns par rapport aux autres dans un groupe de référence. En général, la norme de référence est formée par les performances moyennes du groupe classe ;
- L'évaluation sommative: c'est une évaluation qui a pour but de contrôler sans toutefois exclure la régulation. Les performances de l'apprenant sont évaluées en fonction d'un certain nombre de critères de réussite.

#### <span id="page-24-0"></span>**III.1.3 Les méthodes et modèles d'analyse fonctionnelle**

Dans le processus de conception et de réalisation d'un logiciel (en l'occurrence un didacticiel), l'une des phases primordiale dans l'analyse est l'analyse fonctionnelle. Cette phase consiste à définir les différentes fonctions qu'offre un produit en rapport avec les besoins des utilisateurs. Selon Robert Tassinari, l'analyse fonctionnelle est une démarche qui « consiste à rechercher et à caractériser les fonctions offertes par un produit pour satisfaire les besoins de son utilisateur ». De ce fait pour rechercher ces fonctions, il faut le faire à partir des besoins des utilisateurs.

En effet, selon la norme AFNOR, un besoin est « un désir (ou une nécessité) exprimé par l'utilisateur d'un système ». C'est l'état d'un manque qui empêche l'individu d'atteindre un objectif visé. Selon Sylvie Bureau, l'analyse des besoins permet de détecter le problème, la situation à améliorer, de préciser le profil des publics cibles et les compétences à développer par le produit. L'utilisateur, face à cette situation nécessite une intervention extérieure pour résoudre son problème : d'où l'analyse fonctionnelle. Elle étudie le rôle joué par un produit par rapport aux éléments qui l'entourent et le traduit par les fonctions de service et de contrainte, dont les critères sont bien remplis ou respectés. Cette analyse se fait se fait selon une norme et une démarche bien rigoureuse appelée méthode d'analyse fonctionnelle.

#### **III.1.3-1 Les normes de l'analyse fonctionnelle**

Une fois que l'analyse des besoins a été faite, il faudra établir un document d'analyse fonctionnelle des besoins encore appelé cahier de charges fonctionnels qui exprime l'ensemble des fonctionnalités du logiciel et ses différentes contraintes. Pour cela la nécessité d'une norme s'impose. Concernant l'analyse fonctionnelle, l'AFNOR (Association Française de Normalisation) contient plusieurs normes parmi lesquels :

- **NF 50 – 100** : Analyse fonctionnelles caractéristiques fondamentales ;
- **FD X50 – 101** : Analyse fonctionnelle l'Analyse Fonctionnelle outil interdisciplinaire de compétitivité ;
- **NF EN 1325 – 1** : Vocabulaire du Management par la valeur, de l'Analyse de la valeur et de l'Analyse fonctionnelle ;
- **AFNOR X 50-151** : consiste à rechercher, ordonner, caractériser, hiérarchiser et/ou valoriser les fonctions **;**
- **NF EN 12973** : description du diagramme de FAST (Management par valeur).

#### **III.1.3-2 Les méthodes d'analyse fonctionnelle**

Une méthode est « un ensemble de principes permettant d'appliquer les techniques et des outils en vue de réaliser efficacement une analyse » (Tchoffo et al, 2013). Les méthodes d'analyse fonctionnelle sont légions parmi lesquelles nous avons :

- **La méthode SADT** (*Structured Analysis and Design Technic*) : c'est une méthode dont l'analyse progresse du général vers le particulier
- **La méthode FAST** (*Functional Analysis System Technic*) : c'est une méthode interrogative qui suit la logique Pourquoi ? Comment ? Quand ? Elle est utilisée pour effectuer l'analyse fonctionnelle interne.
- **La méthode SAFE** (Séquential Analysis and Functional Elements) : elle consiste à utiliser divers moyens de recherche des fonctions d'un produit, à travers l'étude des séquences de son cycle de vie, afin de diminuer les risques d'omission et les erreurs de caractérisation
- **La méthode APTE** (Application aux Techniques d'Entreprise) est une méthode qui a été créée en 1964 par Gilbert BARBEY. Elle est utilisée dans le cadre de l'analyse des besoins et l'identification des fonctions de service d'un produit. Pour cela, on a recours à ces deux diagrammes, à savoir : le diagramme de Bête à cornes pour l'analyse du besoin et le Diagramme de pieuvre pour la détermination des fonctions de service du produit.

### • **Diagramme de « bête à corne »**

Comme nous l'avons indiqué précédemment, ce diagramme est centré sur l'expression des besoins du produit qui découle des réponses à trois questions :

- **A qui, à quoi le produit rend-il service ?** Cette question permet de déterminer les bénéficiaires ou les utilisateurs du produit.
- **Sur qui, sur quoi le produit agit-il ?** Cette question renvoie à la matière d'œuvre autrement dit ce sur quoi le client agit pour satisfaire ou assouvir le besoin.
- **Dans quel but le produit existe-t-il? (pourquoi ?)** celle-ci permet de déterminer le but pour lequel est conçu et réalisé le produit désiré.

Il est donc représenté de la manière suivante :

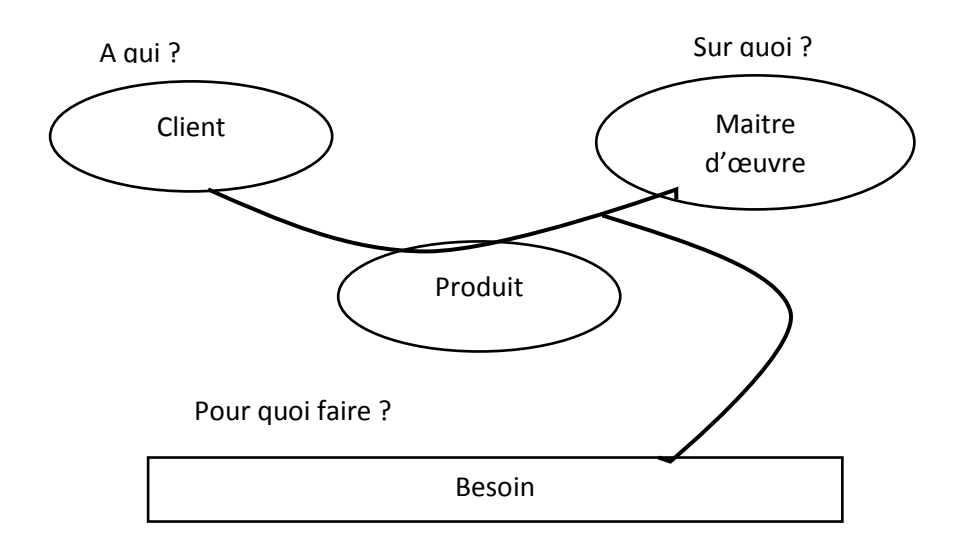

#### Figure1 : *Diagramme de « bête à corne*

#### • **Diagramme de « pieuvre »**

Encore appelé graphe des inter acteurs ou graphe fonctionnel, le diagramme de pieuvre permet d'identifier les fonctions de services. Il définit deux types de fonctions :

- **Les fonctions principales** (FP) traduisent obligatoirement des actions réalisées par le produit ;
- Les fonctions contraintes (FC) traduisent la plupart du temps une adaptation du produit à son milieu extérieur.

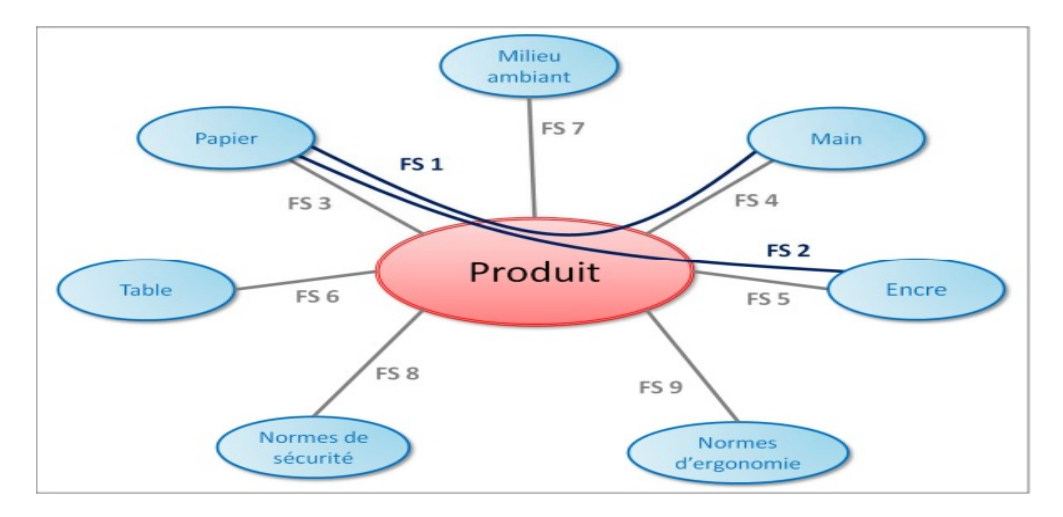

<span id="page-27-0"></span>*Figure2 : Diagramme de « pieuvre»*

# <span id="page-28-0"></span>**III.1.4 Les méthodes et modèles en Ergonomie III.1.4-1 Notion d'ergonomie**

Le terme ergonomie, selon son étymologie, provient du grec « *ergon* » qui signifie travail et « *nomos* » qui désigne la loi (les règles). L'ergonomie peut donc être définie comme « la science du travail ». Citant la Société d'Ergonomie de Langue Française (SELF), Lompré Nicole définit l'ergonomie comme étant : « *la compréhension fondamentale entre les êtres humains et les autres composantes d'un système mis en œuvre dans la conception des théories, de principes, de méthodes pertinentes afin d'améliorer le bien-être des hommes et l'efficacité globale du système »*. En d'autres termes, le but de l'ergonomie est d'améliorer les interfaces homme-machines ; il s'agit de construire des environnements de travail (des outils) qui s'adaptent au besoin de l'homme.

## **III.1.4-2 Les normes ergonomiques**

Une norme est un document établi par un consensus et approuvé par un organisme reconnu qui fournit des règles ou des lignes directrices pour des activités ou leurs résultats garantissant un niveau d'ordre dans un contexte donné. Pour mener à bien son analyse, l'ergonome doit obéir aux différentes normes à savoir :

- La Norme AFNOR Z67-133-1 : définition des critères de conception et évaluation des interfaces des utilisateurs
- AFNOR Z67-110 : Ergonomie et conception du dialogue homme-machine
- La Norme ISO 9241-10 : Principes de dialogue homme-machine.

## **III.1.4-3 Les critères ergonomiques**

Les critères ergonomiques sont des outils qui servent généralement à juger de l'utilité et de l'utilisabilité d'un système informatique. Parlant des critères ergonomiques l'on fait généralement référence aux recommandations de Bastien & Scapin (Muller,nd) qui sont, le plus souvent, utilisées pour un site web. Cependant Mauney et Masterton (2008) ont aussi définis les critères ergonomiques qui seront présentés ci-dessous :

#### *OUTIL D'AIDE A L'APPRENTISSAGE DU COURS DE RESPIRATION EN CLASSE DE TROISIEME DE L'ENSEIGNEMENT SECONDAIRE GENERAL AU CAMEROUN*

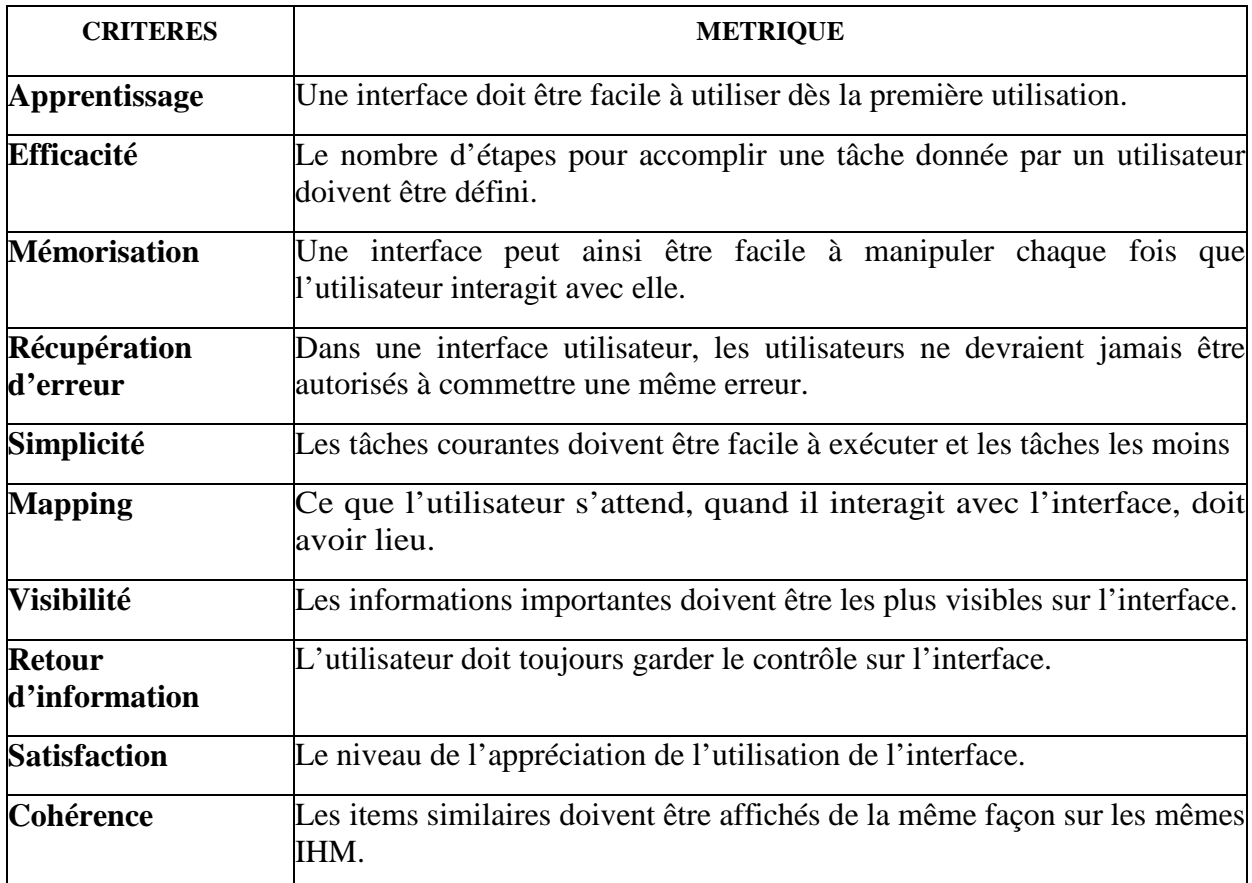

<span id="page-29-0"></span>*Tableau 2 : Les dix critères ergonomiques pour les petits écrans*

### **III.1.4-4 Les principes ergonomiques**

Les principes ergonomiques représentent un ensemble de suggestions pratiques et de lignes directrices pour les concepteurs d'interfaces entre les systèmes informatiques et leurs utilisateurs. De ce fait, plusieurs auteurs ont fait des études à ce sujet et ont proposé des directives pour l'élaboration des systèmes informatiques faciles d'utilisation. Nous allons présenter les directives de Brown.

### **II.1.4-4-1 Les directives de Brown**

Dans son ouvrage *Human-computer Interface Design Guidelines*, Marlin Brown présente de manière succincte et pratique les principes de conception des IHM. Parmi ces principes nous avons :

- Les formats d'affichage : pour une bonne lisibilité, il faut écrire le texte en prose ; en utilisant à la fois les majuscules et les minuscules chaque fois que c'est nécessaire et possible ;
- La couleur : le choix des couleurs n'est pas une loterie ; mais il est tributaire aux caractéristiques du public cible et aux objectifs à atteindre ;
- *Les graphiques* : dans la conception d'un outil, les graphiques permettent d'illustrer et d'apporter un support visuel au texte écrit ;
- Le *dialogue* : pour faciliter le dialogue entre l'utilisateur et le système ;
- *L'entrée des données* : pour inciter l'opération d'entrée des données, il faut toujours spécifier le format requis (chaine de caractère, date, entier, réel…) ;
- Les messages d'erreurs : les messages d'erreur spécifient où se trouve l'erreur et comment procéder pour la corriger ;
- L'implémentation de l'interface : avant l'implémentation de l'interface plusieurs processus sont à effectuer parmi lesquels : analyser et définir les fonctions du système, analyser les tâches des utilisateurs, faire des tests sur les utilisateurs.

## **III.1.4-4-2 La navigation**

Drouillard B. (2003) défini trois types de navigation en fonction du type d'arborescence, il s'agit de :

- **La navigation hiérarchique** dans cette navigation, l'accès aux différentes pages s'effectue via des sous-rubriques, et c'est à la page d'accueil qu'on peut atteindre à toutes les autres pages. La limite de ce principe de navigation est l'absence de communication entre les pages d'un même niveau, leur accès est tributaire d'un retour à la page d'accueil. Ceci a pour conséquences des pertes de temps. La règle des trois clics à laquelle doit se soumettre un didacticiel bien structuré est ainsi altérée. Le schéma suivant représente la navigation hiérarchique :

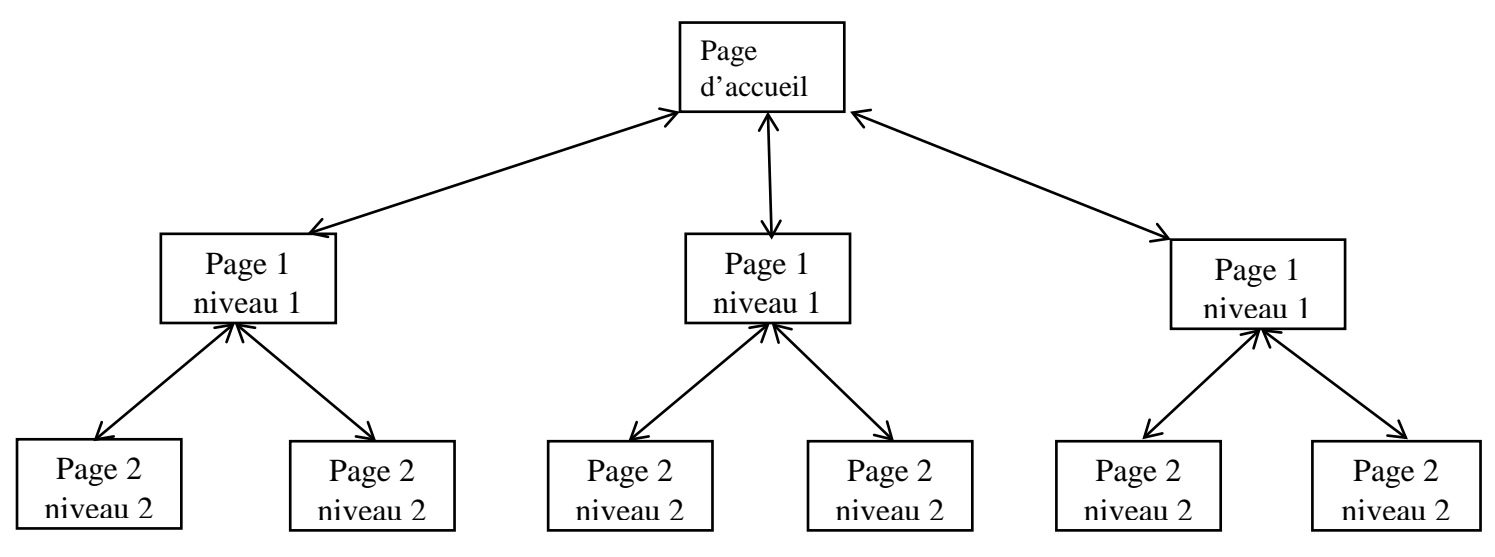

<span id="page-30-0"></span>*Figure 3 : Navigation hiérarchique*

la navigation séquentielle : dans cette navigation l'accès aux différentes pages est fait de façon linéaire unidirectionnelle ou bidirectionnelle. L'accès conditionnel de pages rend la navigation relativement lourde et le principe des trois clics est inexistant. Ce principe de navigation est illustré de la figure suivante:

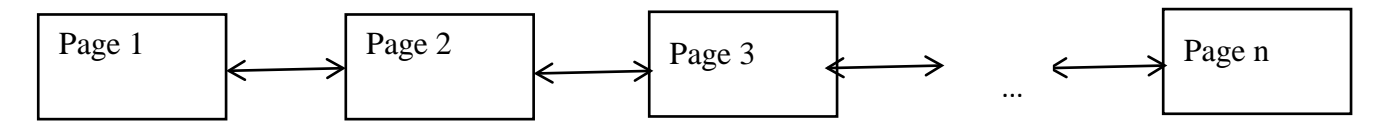

<span id="page-31-0"></span>*Figure 4: Navigation linéaire*

- **La navigation arborescente** : ici, l'accès aux différentes pages s'effectue dans cette navigation via des sous-rubriques (navigation hiérarchique) ou directement, de page à page (navigation linéaire bidirectionnelle). Cette navigation est la combinaison des deux précédentes navigations avec l'inter collaboration entre les pages d'un même niveau. Elle est appropriée pour une hiérarchisation parfaite de l'information qui suit un raisonnement tout à fait logique. L'utilisateur accède aux différentes pages sans difficultés apparentes. Le schéma ressortant de cette navigation est le suivant :

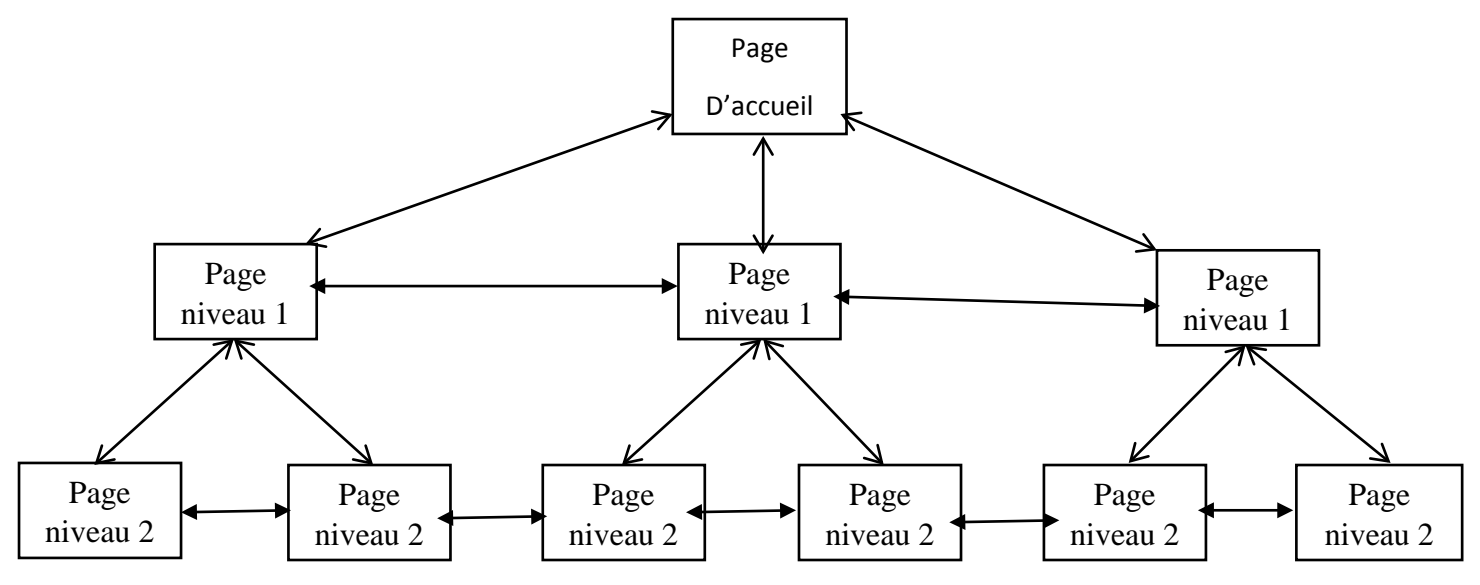

<span id="page-31-1"></span>*Figure 5: navigation arborescence*

## <span id="page-32-0"></span>**III.2 Choix des méthodes**

#### • **Modèles d'enseignement-apprentissage**

En référence aux travaux de De Vries (2001) notre logiciel utilise comme modèle d'enseignement apprentissage :

- **Cognitivisme** par la présentation des cours ;
- **Behaviorisme** par les exercices et la situation problème ;
- **Constructivisme** par la simulation.

#### • **Démarches pédagogiques**

Concernant notre logiciel éducatif DIRES les démarches pédagogiques sélectionnées sont déductives et inductive :

- **Inductive** : car en début de leçon il est proposé un problème à résoudre à l'apprenant ;
- **Déductive** : car les connaissances sont transmises à l'apprenant en par un canal de type audiovisuel.

#### • **Les types d'évaluation**

Dans le didacticiel trois types d'évaluation seront utilisés à savoir :

- **L'évaluation diagnostique** : dont le but est de vérifier les prérequis est faite au début du cours ;
- **L'évaluation formative**: elle sera faite après chaque activité et permettra d'évaluer les pré-acquis ;
- **L'évaluation sommative:** intervient à la fin dont le but est d'évaluer les connaissances acquises.

### • **Les méthodes pédagogiques**

Les méthodes utilisées et qui feront l'objet de notre travail sont :

- **Les méthodes affirmatives** notamment la méthode expositive, notre logiciel explique les mécanismes de respiration et propose des interrogations sous forme d'exercices ;
- **Les méthodes interrogatives** : les décisions et réponses données par le didacticiel sont fonction des réponses de l'apprenant. On a un contrôle par un feed-back constant et rapide facilitant l'expression renforcement plus positif que négatif par l'orientation vers la bonne réponse.

#### • **Techniques pédagogiques**

Pour ce travail les techniques pédagogiques rencontrées sont :

- **l'exposé :** cette technique est utiliser dans le but de présenter, expliquer, tr des connaissances sur la respiration.
- **la lecture :** elle évite principalement la prise de note et amène l'apprenant à chercher les connaissances par lui-même afin de favoriser son évolution personnelle;
- **la simulation :** elle entraîne les apprenants à analyser des situations complexes et à prendre des décisions, concrétiser les décisions, faire prendre conscience de l'importance de l'environnement.
- **les exercices :** les exercices permettent aux apprenants d'appliquer les connaissances acquise de s'entraîner préparer, d'organiser et réaliser.

### • **Approches pédagogiques**

L'approche pédagogique utilisée est l'approche par compétences.

#### • **Analyse fonctionnelle**

L'analyse fonctionnelle sera faite suivant la norme AFNOR. Pour cela la méthode d'analyse fonctionnelle utilisée est la méthode APTE (Application aux Techniques d'Entreprise) accompagnée de la norme AFNOR X50 – 151 A 153. La méthode APTE est utilisée dans le cadre de l'analyse des besoins et l'identification des fonctions de service d'un produit. Pour cela, on a recours à ces deux diagrammes, à savoir : le diagramme de Bête à cornes pour l'analyse du besoin et le diagramme de pieuvre pour la détermination des fonctions de service du produit.

#### • **Ergonomie**

La conception ergonomique a été faite suivant les directives de Brown et les principes ergonomie. La navigation arborescente est la navigation choisie pour notre logiciel éducatif car, elle est appropriée pour une hiérarchisation parfaite de l'information qui suit un raisonnement tout à fait logique. L'utilisateur accède aux différentes pages sans difficultés apparentes.

# **CHAPITRE IV : ANALYSE, CONCEPTION ET REALISATION**

## <span id="page-35-0"></span>**IV.1 Document d'analyse**

La phase d'analyse permet de spécifier les différents besoin pouvant servir à la conception du didacticiel DIRES. Nous avons subdivisé cette analyse en trois rubriques qui sont : les analyses pédagogique, ergonomique et logicielle.

# <span id="page-35-1"></span>**IV.1-1 Analyse pédagogique**

Le modèle d'ingénierie pédagogique utilisé pour ce travail est le modèle ADDIE. Le choix du modèle ADDIE se justifie par le fait que c'est un modèle de référence compatible à tout type d'application. La multitude des modèles d'ingénierie pédagogiques se révèle être des styles d'ADDIE. En plus de cela, le modèle ADDIE selon Litet et al (2013):

- est un modèle générique, c'est à dire utilisable pour tout type d'application ;
- il oriente et organise de manière efficace le travail d'ingénierie pédagogique ;
- il est flexible car il peut être couplé à d'autres modèles ;
- il est adéquat pour la réalisation des grands et petits projets des systèmes d'apprentissage du fait de son caractère à la fois linéaire et itératif ;
- il se présente comme un nouveau modèle intégrant les TIC et aussi comme un médiateur pour une émergence de l'ingénierie pédagogique ;

- ses processus vont de l'analyse initiale des besoins jusqu'à la réalisation du didacticiel. Les phases du modèle ADDIE sont les suivantes :

- Analyse : quels sont les besoins d'apprentissage ? Le public visé ? Les moyens pour réaliser ce projet ? …
- Design : formalisation de la phase d'analyse énoncée ;
- Développement : construction des outils et supports de formation ;
- Implémentation : mise à disposition et formation des intervenants ;
- Evaluation : évaluation du système de formation.

Etant à la partie analyse de notre travail nous allons procéder suivant la phase d'analyse de la méthode ADDIE .Cette phase consiste à analyser un certain nombre de composantes qui servent à orienter le projet de développement du système d'apprentissage. Ici, il est nécessaire d'analyser le besoin de formation en spécifiant la nature exacte du problème que le système d'apprentissage doit viser à résoudre, de définir les caractéristiques de la population cible et du contexte dans lequel s'insérera la formation, d'identifier les attentes des demandeurs de la formation et les contraintes avec lesquelles il faudra composer, faire l'inventaire des ressources existantes.
#### **IV.1-1-1 Le besoin de formation et contexte**

L'absence des cours pratiques en sciences de la vie et de la terre, les effectifs pléthoriques et le temps imparti pour ces cours ne permet pas à l'enseignant d'aller aisément au bout des objectifs à lui assigner. Ainsi, l'utilisation du logiciel DIRES vient déraciner tout cela en proposant un environnement attirant qui suscite de l'intérêt chez apprenant et en améliorant son apprentissage sur les notions complexes comme le cours de respiration.

### **IV.1-1-2 Définition des caractéristiques de la population cible**

#### • **Cible primaire**

La cible de ce travail est les apprenants de la classe de  $3<sup>ieme</sup>$  de l'enseignement secondaire général du sous–système francophone. Ces élèves ont les attributs suivants :

- moyenne d'âge compris entre 14 et 17 ans ;
- cycle d'étude : premier cycle d'observation du sous-système francophone de l'enseignement secondaire général au Cameroun ;
- type d'étude : enseignement secondaire général ;
- profil culturel : apprenants francophones ;
- intérêts : les élèves à cet âge sont curieux, désireux d'apprendre d'eux-mêmes, aiment l'autonomie et la manipulation de l'outil informatique, leur participation à la simulation qui leur sera proposée va accroître leur degré de motivation et leur permettra d'apprendre aisément ;
- les illustrations seront tirées de l'environnement immédiat d'apprentissage des apprenants.

### • **Cible secondaire**

Comme cible secondaire cette application est destinée au large public. Car, l'application qui sera développer sera un media de sensibilisation du public sur la nécessité les notions de santé et surtout des règles d'hygiène concernant la respiration. Puisqu'à l'heure actuelle, les maladies liées au tabagisme constituent une cause de mortalité importante. Selon l'enquête mondiale sur le tabagisme chez les adultes au Cameroun réalisé par la GATS.

### **IV.1-1-3 Objectif de la formation :**

L'utilisation du logiciel éducatif DIRES débouchera sur compétences suivantes :

• **Objectif général**

Après avoir utilisé le logiciel éducatif DIRES, l'apprenant doit être capable de décrire les phénomènes de respiration

#### • **Objectifs spécifiques**

A la fin de l'utilisation du DIRES, l'apprenant sera capable de :

- relever les manifestations externes de la respiration ;
- décrire l'appareil respiratoire et son fonctionnement ;
- expliquer les mécanismes d'échange gazeux respiratoires ;
- préconiser quelques mesures d'hygiène.

#### **IV.1-1-4 Conditions pour utilisation du système**

L'apprenant doit disposer d'un ordinateur ; du programme d'installation du logiciel d'application qui est Macromedia flash.

#### **IV.1-1-5 Fonctions pédagogiques du DIRES.**

En ce qui concerne les fonctions pédagogiques en s'inspirant de la classification de De Vries, E (2001), le logiciel éducatif DIRES répondra aux attentes suivantes :

- Présenter l'information ;
- Dispenser des exercices ;
- Fournir un espace d'exploration ;
- Fournir un environnement pour la découverte de lois naturelles.

### **IV.1-2 Analyse Ergonomique**

Il s'agit de définir les conditions ergonomiques que doivent respecter l'application à développer. Dans le but de créer un cadre suffisamment convivial pour un usage optimal des fonctionnalités du logiciel par les utilisateurs. Pour y parvenir nous allons appliquer les directives de BROWN qui sont des suggestions pratiques et de lignes directrices pour les concepteurs de l'interface entre des systèmes informatiques et leurs utilisateurs. Nous comptons parmi celles-ci : le format d'affichage, le langage, la couleur, les graphiques, le dialogue, l'entrée des données, les dispositifs de contrôle et d'affichage, les messages d'erreurs et aide en ligne enfin l'implémentation de l'interface.

#### • **Le format d'affichage**

Pour l'affichage des textes dans notre outil ils sont soit en majuscule ou en minuscule chaque fois que le dispositif d'affichage nous y autorise. Les majuscules : quand la visibilité des caractères est limitée par leur taille réduite ou dans un tableau, pour distinguer les titres des données et les minuscules : quand les passages deviennent assez longs.

#### • **Le langage**

Notre public cible étant composé des apprenants de la classe de troisième ayant une moyenne d'âge de 14-17 ans, nous avons trouvez judicieux d'utiliser un langage qui leur soit familier dans nos textes et sonorités audio.

#### • **La visibilité**

L'interface du système est un élément interactif très important qui nécessite certaines qualités. Ainsi le didacticiel DIRES respectera certains agencements pour l'atteinte de notre objectif. Ces dispositions sont mentionnées dans le schéma ci-contre.

- La zone très visible et peu accessible : elle représente la zone d'affichage le logos du logiciel et le Menu de notre application.
- La zone très visible et très accessible : elle est la zone principale de travail, dans cette zone nous avons tous les contenus : les simulations, les cours, les exercices etc.
- La zone assez visible et très accessible : cette zone détient les informations qui serviront à l'utilisateur.
- La zone peu visible et peu accessible : représente la zone ayant peu d'informations elle est comme son nom l'indique, une zone qui n'a pas assez d'importance pour l'utilisateur ; dans le cadre de notre application elle possèdera les informations telles que : le nom de la promotion, le nom du département d'informatique (DITE\_ENS) et l'année académique.

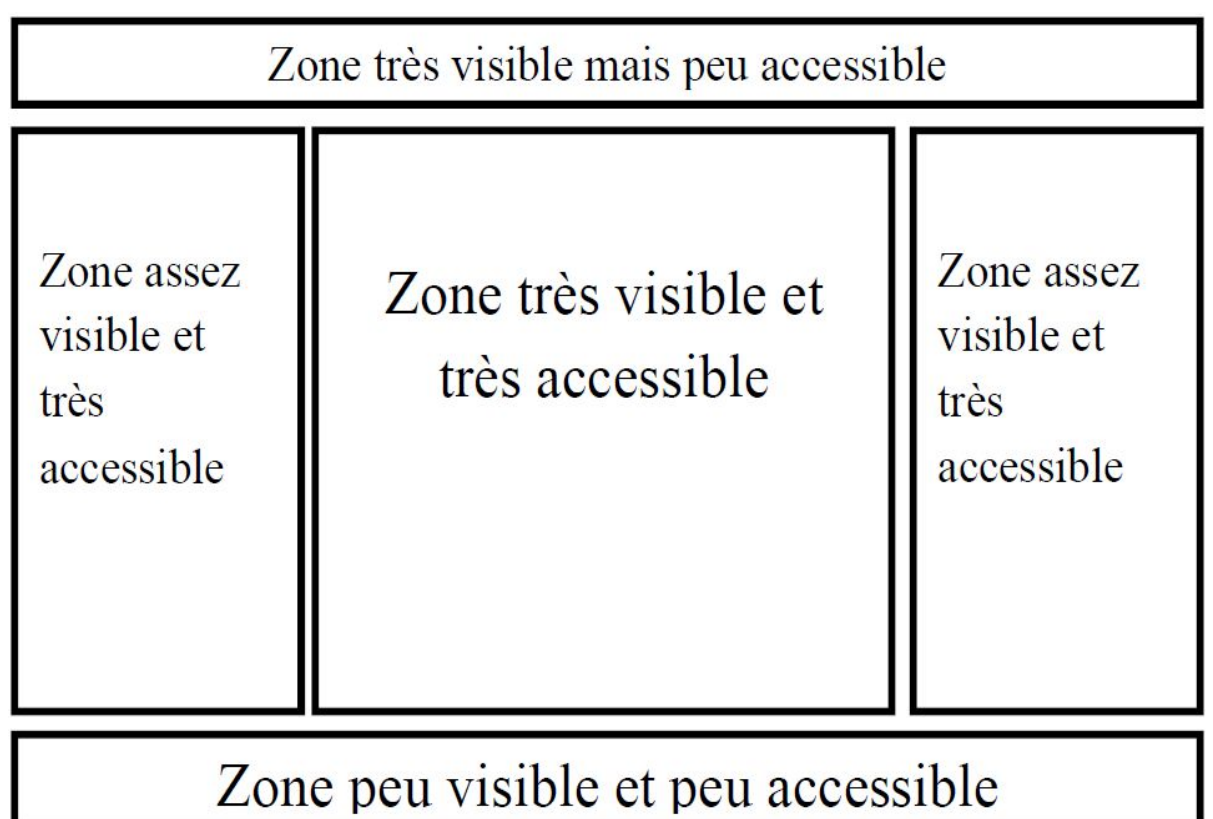

*Figure 6: Interface d'un site Web*

### • **La typographie**

Nous avons utilisé des tailles et des polices différentes pour permettre à l'élève de s'imprégner des leçons. Ces éléments sont dressés dans le tableau suivant :

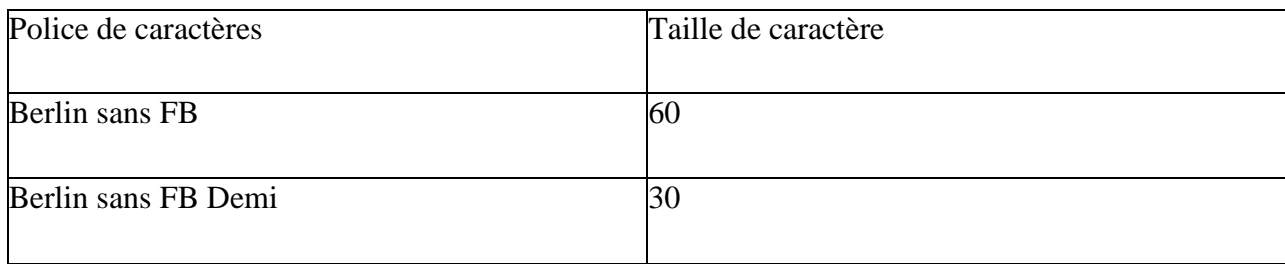

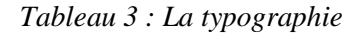

Pour un meilleur apprentissage notre travail s'appuie sur ces principes suivants :

- Choisir la police de caractères en fonction de critères de lisibilité (éviter l'italique).

Eviter d'utiliser plus de trois polices de caractères différentes dans une même fenêtre ou sur plusieurs fenêtres affichées simultanément.

#### • **Les couleurs**

Les couleurs dans notre travail sont un moyen utilisé pour communiquer de l'information et ne doivent pas être le seul élément qui distingue deux objets ; il doit y avoir d'autres indicateurs (libellés, forme, disposition) ; appliquer ce principe surtout pour tenir compte des utilisateurs daltoniens ou achromates mais aussi pour les écrans monochromes (même si ces derniers sont « rares » !)' au regard de cette énoncé nous avons prévu pour chacune des animations des zones qui nous fournit des légendes.

Nous avons également ainsi respecté les règles d'associations des couleurs et arrêter l'utilisation des couleurs suivantes :

- **Le blanc** : la lumière, la propreté. Dans le cas du cours respiration il représente le vide le néant ;
- **Le bleu** : sérieux, sagesse. Utilisé dans notre contexte de la respiration pour représenter l'air riche en dioxygène  $(O_2)$ ;
- **Le rouge**: connaissance, amitié, chaleur. Dans le contexte de notre la respiration il représente l'air riche en gaz carbonique  $(CO<sub>2</sub>)$ ;
- **Le vert** : l'équilibre la sécurité la confiance. Dans nos cours de SVT il représente le plus souvent le repos. Mais dans le cas des exercices cette couleur accompagne les réponses justes des exercices. La confiance qui inspire la couleur verte donne à l'utilisateur une certaine assurance;
- **Le noir** : neutralité et sobriété. En référence à la charte ergonomique, nous utiliserons cette couleur pour écrire la plupart de nos caractères;
- **L'orange** : la communication. Utilisée pour les contraintes de réponses à une question juste.

#### • **Les graphiques**

Ici nous utilisons avec la plus haute précision, des icônes à la signification claire s'expliquent d'elles-mêmes et des couples de commandes cohérents.

### • **Le dialogue**

L'élève devra être guidé dans ses choix à travers des menus simples à comprendre et ayant des mots judicieusement choisis suivant le contexte. Nous avons aussi utilisé des commandes facilement repérables.

#### • **L'entrée des données**

L'application disposera comme moyen d'entrée de données des clics souris et des saisies au clavier. Cependant pour une meilleure clarté, il sera à chaque fois préciser à l'utilisateur l'un de ces modèles.

## • **Les dispositifs de contrôle et d'affichage**

Notre outil pourra fournir un mode de vitesse curseur à l'élève en vue de suivre l'apprentissage selon son appréciation et sa compréhension dans le temps.

### • **Les messages d'erreurs et aide en ligne**

Rendre instructifs les messages d'erreurs. Les messages d'erreurs doivent toujours énoncer (ou impliquer clairement) au moins :

- quelle erreur a été détectée;
- quel champ d'entrée contient l'erreur;
- quelle action correctrice doit être effectuée.

### **IV.1-3 Analyse du besoin**

L'analyse fonctionnelle sur laquelle nous bâtirons notre devoir s'appuie sur le modèle de la norme AFNOR X50-151 A 153 qui est une démarche qui consiste à recenser, caractériser, ordonner, hiérarchiser les fonctions d'un produit ou d'un service. Cette démarche présente plusieurs avantages si l'on veut au préalable posséder un cahier de charge fonctionnel [\(CDCF\)](http://stephane.vercleven.perso.neuf.fr/contenu_page/prof_troisieme/CI2/sequence1/seance3/Site_analyse-fonctionnelle_besoin/CDCF.html), convenable à nos besoins. Ainsi AFNOR X50-151 A 153 présente « Un besoin est un désir (ou une nécessité) éprouvé par l'utilisateur d'un système »

#### **IV.1-3-1 Verbalisation du besoin**

La méthode de l'Analyse du Besoin s'appuie sur deux hypothèses:

**Hypothèse 1** : La satisfaction du besoin est réalisée par l'utilisation du produit à concevoir. **Hypothèse 2** : Le besoin est satisfait par le changement d'état d'une matière d'œuvre. Elle s'appuie également sur les questions suivantes :

**Besoin 1** : on veut que l'élève de la classe de troisième améliore son apprentissage du cours de SVT sur la respiration.

Les trois questions :

#### *OUTIL D'AIDE A L'APPRENTISSAGE DU COURS DE RESPIRATION EN CLASSE DE TROISIEME DE L'ENSEIGNEMENT SECONDAIRE GENERAL AU CAMEROUN*

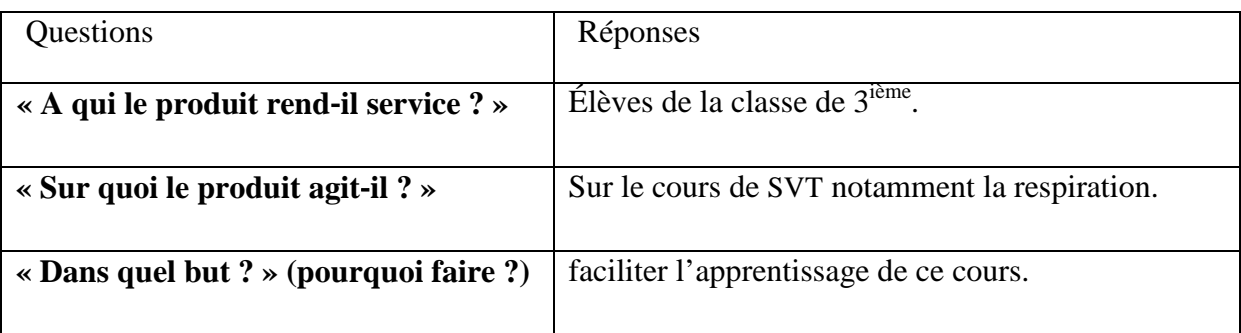

*Tableau 4: Besoin 1*

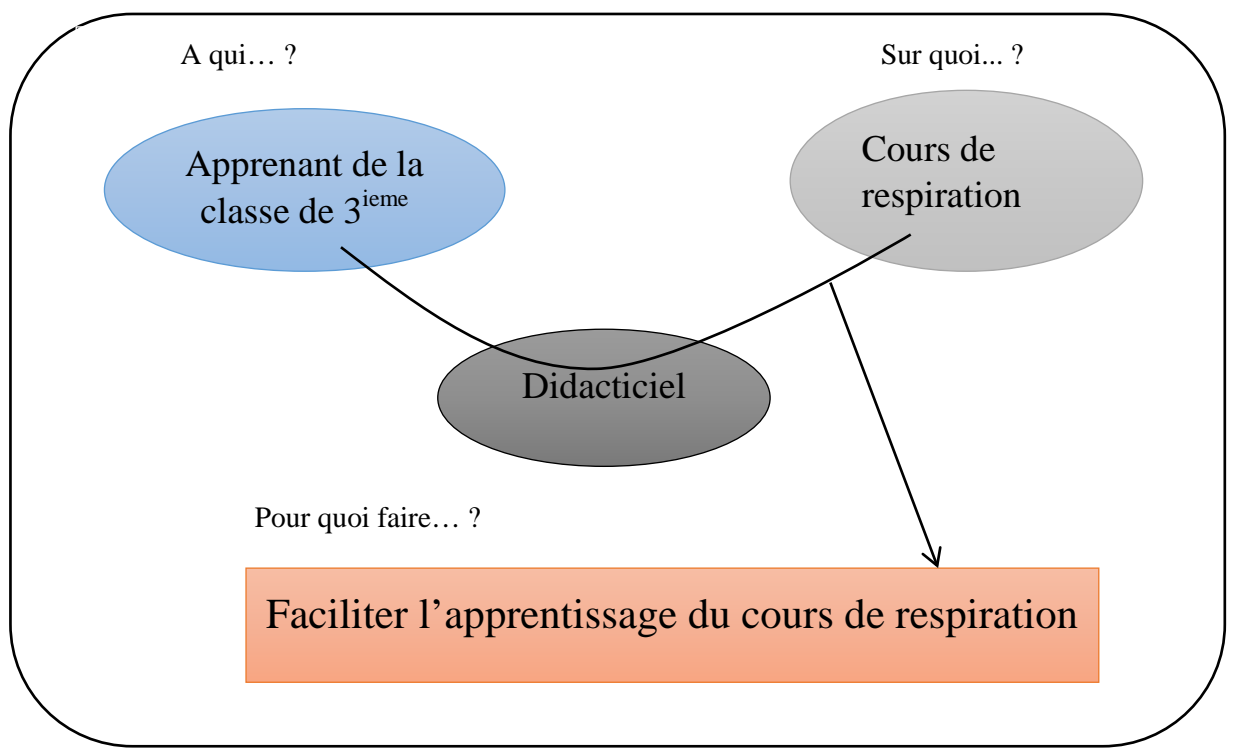

### *Figure 7 : Diagramme du besoin 1*

**Besoin 2** : On désire que le logiciel permette l'autoévaluation de l'apprenant sur le cours de respiration.

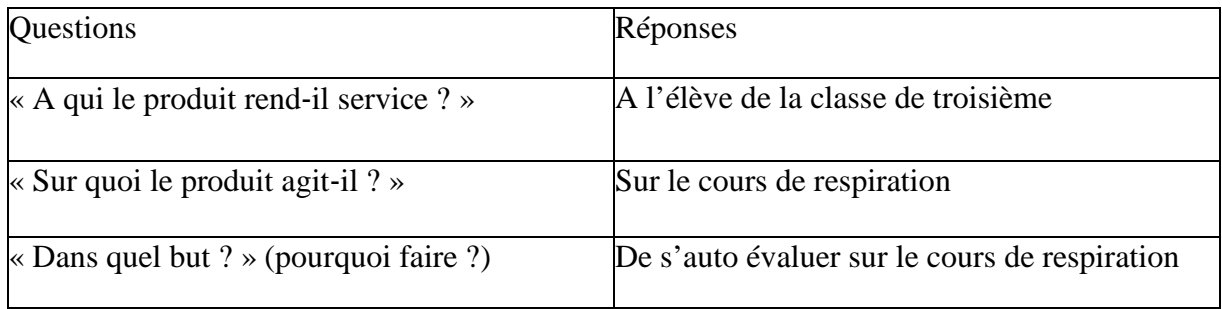

*Tableau 5 : Besoin 2*

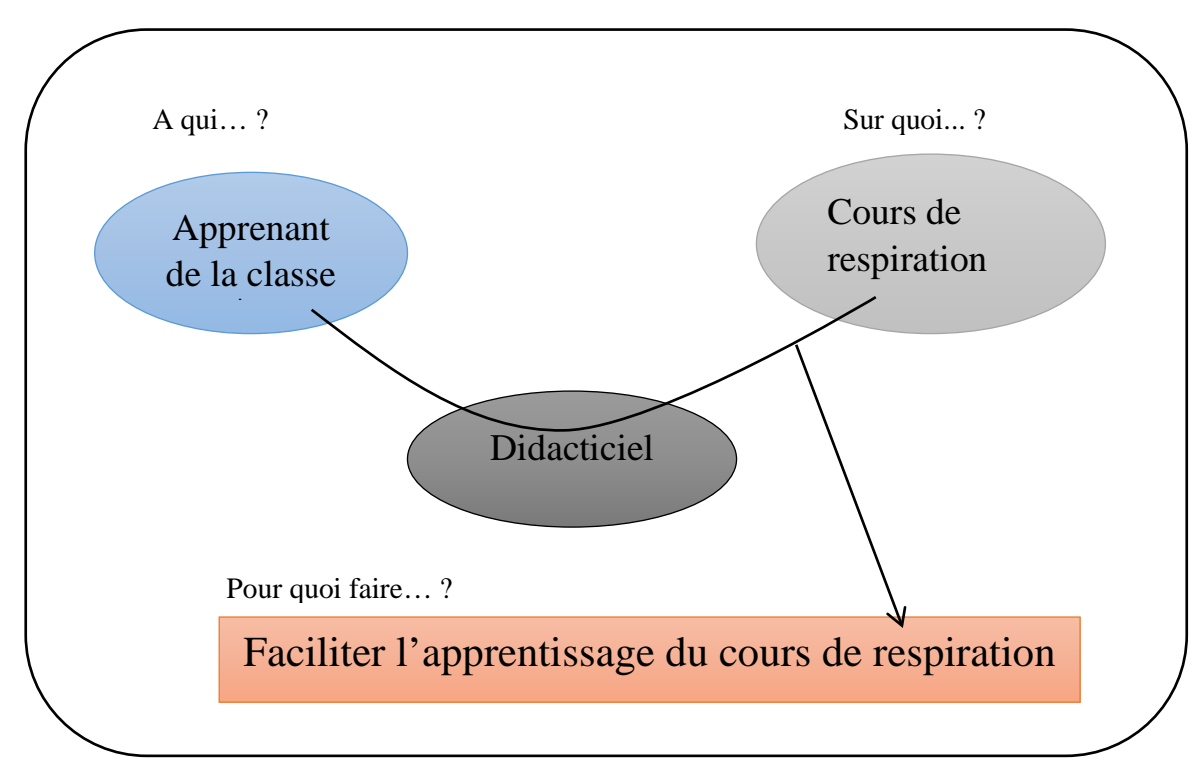

*Figure 8 : Diagramme du besoin 2*

**Besoin 3** : on désire que le logiciel permette à l'enseignant de s'en servir comme matériel didactique.

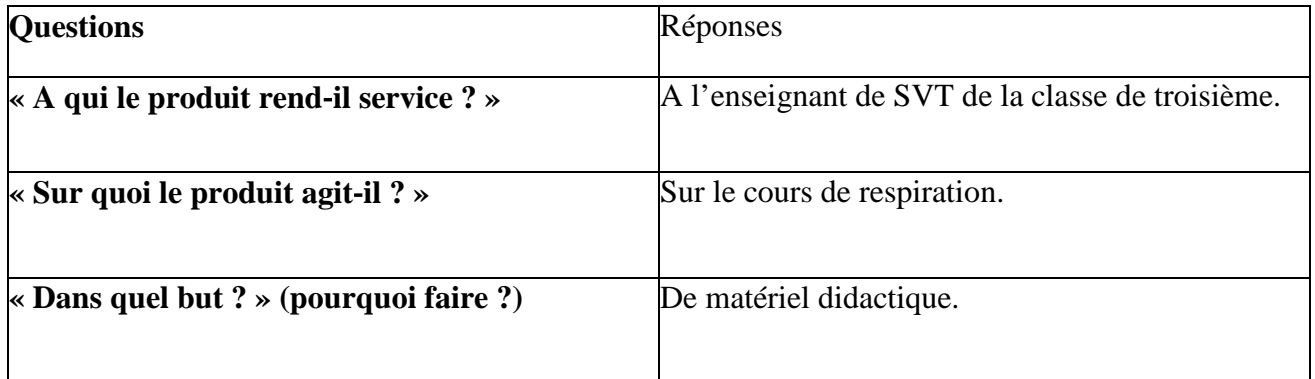

*Tableau 6: Besoin 3*

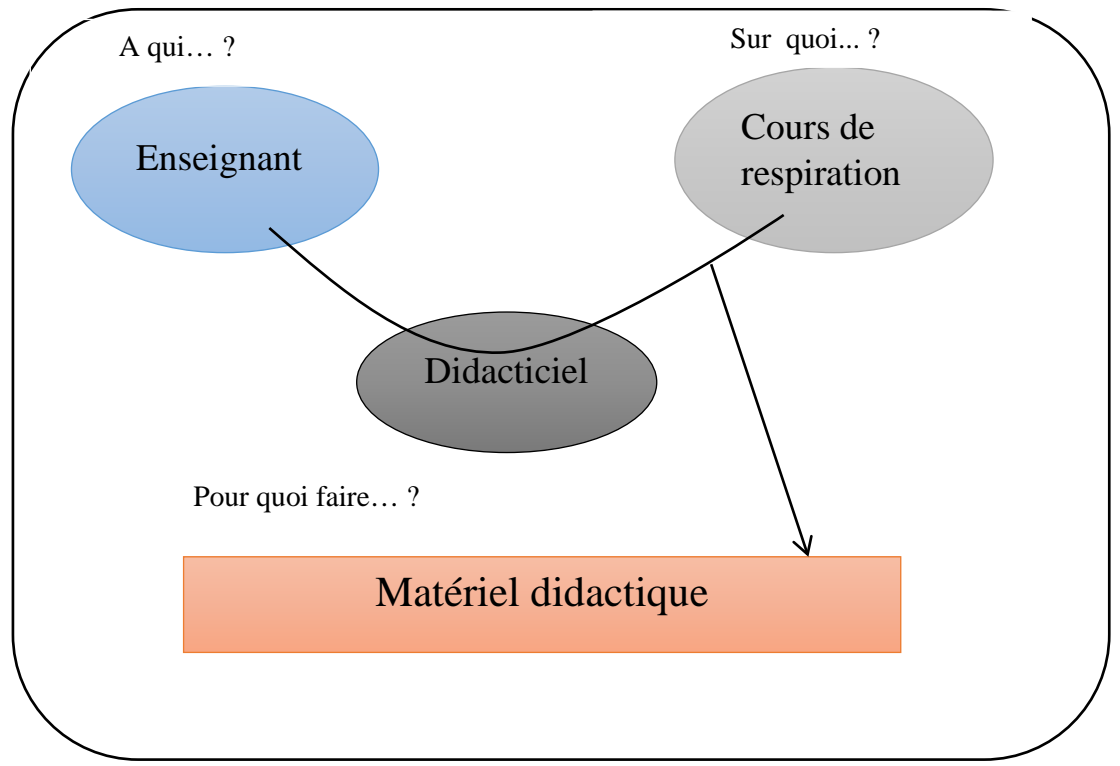

*Figure 9: Diagramme du besoin 3*

### **IV.1-3-2 Environnement du produit recherché**

Il s'agit de donner une liste des éléments et contraintes relatives au développement du produit en termes de ressources humaines, matérielles.

### • **Les ressources humaines**

L'équipe projet est constituée de 03 élèves professeurs d'informatique qui sont:

- MOLO Enama Marie Anne Fabrice licencié en Informatique ;
- NJIANGOUPMOUN Nsangou Mohamed licencié en STU ;
- NSOMOTO Davy Thierry licencié en BOA.

### • **Les ressources matérielles**

Nous disposons pour la rédaction de notre travail

- des ordinateurs ;
- des clés USB :
- des clés Internet ;
- des locaux l'ENS de Yaoundé.

#### • **Les ressources documentaires**

Pour mener convenablement nos travaux, nous disposons d'une ressource documentaires réalisés par les élèves–professeurs des cinq dernières promotions; le programme officiel de SVT en vigueur au Cameroun, le livre de SVT de classe 3e au programme (collection planète vivante) des fiches de progressions de SVT des lycées en stage et la documentation disponible sur Internet et dans les ouvrages.

#### • **Les ressources logicielles**

Nous avons utilisé comme logiciels :

- Windows 7,8 ;
- Adobe Flash MACROMEDIA 8:
- Adobe Flash CS3 PROFESSIONAL :
- Microsoft Word 2007, 2010 ;
- Microsoft Powerpoint 2007, 2010.

### • **Les obstacles**

Le projet est effectué par un groupe de 3 individus aux backgrounds différents et les obstacles recensés ne sont pas si nombreux sauf l'unicité des membres du groupe et la corrélation des savoirs. Pendant la période de stage, les rencontres entre membres du groupe étaient assez difficiles du fait des emplois de temps des établissements différents ce qui a freiné l'évolution du projet.

### • **Les difficultés**

Les contraintes principales rencontrées étaient d'ordre temporaire et financière. En ce qui concerne le temps passé en stage près de trois mois a été la cause de la lenteur observée au cours du travail. La seconde était financière vu que toutes les dépenses étaient assumées par les membres du groupe du projet.

### • **Les moyens de l'étude**

Pour l'élaboration du produit final les ressources suivantes sont indispensables :

- La loi de l'orientation de l'éducation au Cameroun ;
- Le programme officiel de SVT du sous-système francophone de l'enseignement général au Cameroun ;
- Le livre au programme en SVT en classe de  $3^e$ : collection planète;
- Les sites web ;
- Les outils informatiques (ordinateurs, logiciel tels que Microsoft Word, flash Macromedia, Photoshop ….).

#### **IV.1-3-3 Recensement de fonctions**

 On rencontre plusieurs types de fonctions : Fonction de service et Fonction de contrainte. La définition d'une fonction suivant la norme AFNORX50-151 est la suivante «Action d'un produit ou de l'un de ses constituants exprimée exclusivement en termes de finalité». Une autre définition personnelle de Fonction de Service (F.S.) se perçoit comme Action du produit avec son milieu extérieur, qui contribue à la satisfaction du besoin (identifié et caractérisé lors de l'analyse des besoins.). à côté de ces définitions s'ajoutent les hypothèses suivantes

**Hypothèse 1**: Le besoin est satisfait par l'utilisation d'un produit.

**Hypothèse 2:** Le produit est un générateur de services (ou « prestations client»)

#### • **Fonctions Principales (F.P)**

Les fonctions principales traduisent obligatoirement des actions réalisées par le produit. Notre outil aura pour point focal d'améliorer et faciliter l'apprentissage principalement en biologie et précisément dans les cours de respiration de la classe de 3<sup>ième</sup>. Il est noté que notre outil ne remplacera le cours fait en présentiel cependant il vient en appui à l'enseignant.

#### • **Fonctions Contraintes (F.C)**

Les fonctions contraintes traduisent la plupart du temps une adaptation du produit à son milieu extérieur.

Les fonctions de contraintes sont ainsi répertories:

- Rédiger un cours au contenu conforme aux objectifs fixés par le programme de SVT de la classe de  $3^{ieme}$ :
- Respecter les principes ergonomiques propres aux paramètres psychologiques de l'apprenant.

#### *OUTIL D'AIDE A L'APPRENTISSAGE DU COURS DE RESPIRATION EN CLASSE DE TROISIEME DE L'ENSEIGNEMENT SECONDAIRE GENERAL AU CAMEROUN*

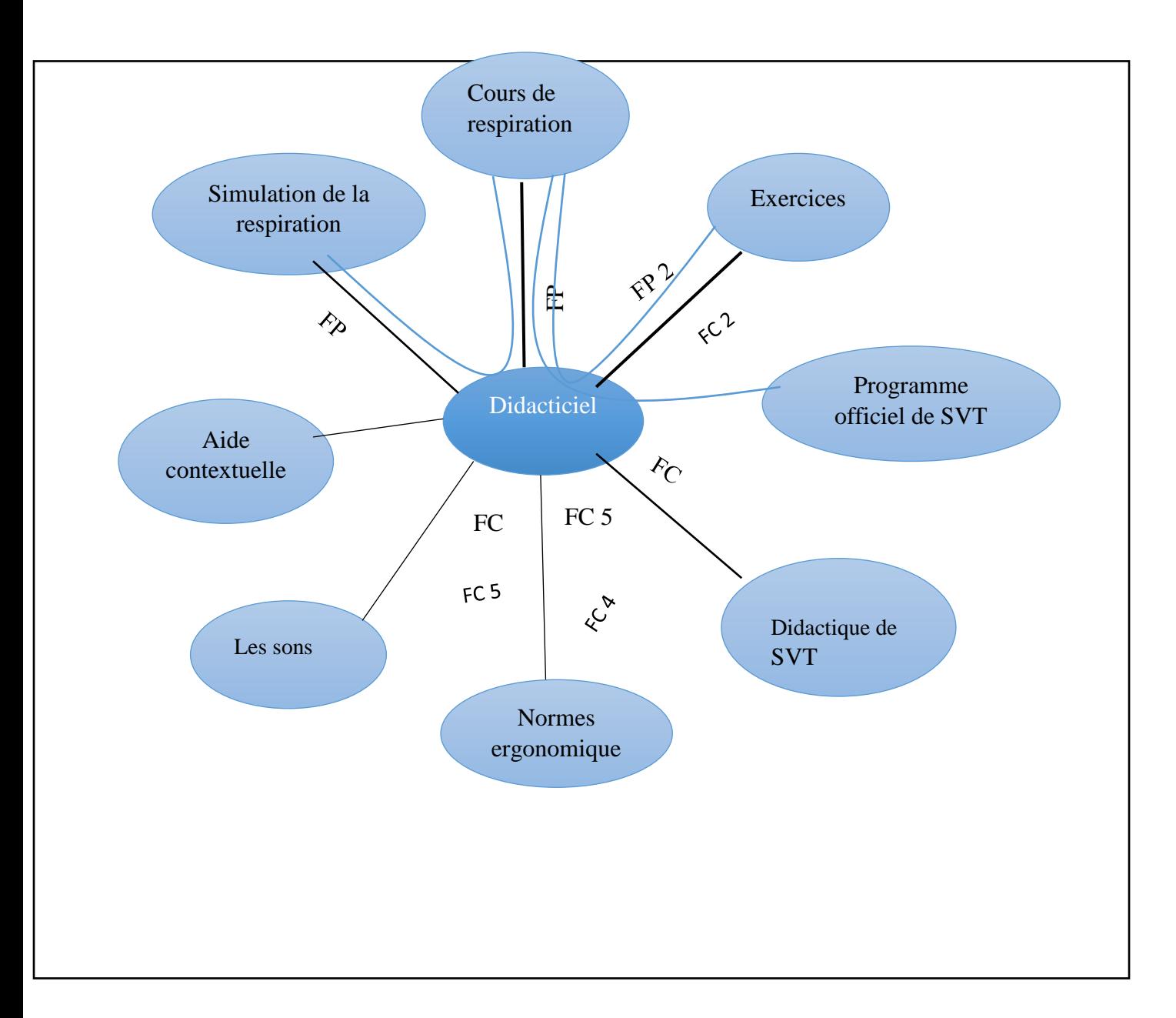

*Figure 10 : Diagramme de pieuvre*

## *Légende*

- Fonctions principales
- Fonctions de contraintes
- Fonctions complémentaires
- Relation entre les fonctions
- FP1 : fournir le cours sur la respiration en se basant du programme officiel de SVT ;
- FP2 : fournir les exercices sur la respiration en se basant du cours;
- FP3 : simuler le phénomène de respiration en se servant du cours de respiration ;
- FC1 : se référer au programme officiel de SVT du Cameroun ;
- FC2 : respecter la didactique des SVT ;
- FC3 : respecter les normes ergonomiques
- FC4 : écouter les sons ;
- FC5 : fournir de l'aide contextuelle ;
- FC6 : simuler la respiration ;
- FC7 : fournir un cours sur la respiration ;
- FC8 : fournir les exercices sur la respiration.

## **IV.2 Document de conception**

La conception est une tâche cognitive complexe. Elle consiste à atteindre un but au moyen d'actions physiques et d'opérations mentales, en fonction de ressources et de contraintes temporelles, financières et matérielles. Classiquement, on appelle cette tâche "un problème mal défini" elle admet plusieurs solutions possibles, difficiles à se représenter au début du processus et dont les critères de satisfaction ou les contraintes ne sont pas forcément clairs.

#### **IV.2-1 Conception pédagogique**

En suivant le modèle ADDIE le Design ou Conception vise essentiellement à spécifier les objectifs d'apprentissage et les éléments de contenu qui seront abordés dans la formation, à mettre au point la stratégie pédagogique et à sélectionner les médias d'apprentissage.

#### **IV.2-1-1 Objectifs d'apprentissage**

L'utilisation du logiciel éducatif DIRES va déboucher sur les objectifs suivants :

#### • **Objectif général**

Après avoir utilisé le logiciel éducatif DIRES, l'apprenant devrait être capable de décrire les phénomènes de respiration.

#### • **Objectifs spécifiques**

- Relever les manifestations externes de la respiration ;
- décrire l'appareil respiratoire et son fonctionnement ;
- expliquer les mécanismes d'échange gazeux respiratoires ;
- Relever la signification de la respiration ;
- montrer que les paramètres respiratoires varient en fonction de l'activité physique et des conditions du milieu ;
- relever quelques règles d'hygiène se rapportant à l'appareil respiratoire ;
- relever quelques facteurs susceptibles de perturber la respiration.

#### **IV.2-1-2 Éléments du contenu abordé dans la formation**

Ici on précise l'organisation des enseignements.

#### • **Présentation de la structure des leçons :**

#### **Chapitre :** la respiration

**Leçon 1 :** Les manifestations extérieures, l'appareil respiratoire et son fonctionnement.

#### **Objectifs :**

- Relever les manifestations externes de la respiration ;
- décrire l'appareil respiratoire et son fonctionnement ;
- expliquer les mécanismes d'échange gazeux respiratoires ;

### **I- les manifestations externes**

- 1- les mouvements respiratoires
- 2- le rythme respiratoire.
- 3- analyse de l'air inspire et de l'air expire.

### **II- l'appareil respiratoire.**

- 1- Les voies respiratoires
- 2- Les poumons.

#### **III- fonctionnement de l'appareil respiratoire.**

- 1- la variation du volume des poumons.
- 2- les différents volumes pulmonaires
- 3- les différentes capacités pulmonaires

#### **IV- les échanges gazeux.**

- 1- échanges gazeux au niveau des organes et des poumons.
- 2- échange de gaz au niveau des poumons
- 3- échange de gaz au niveau des organes.
- 4- mode de transport du dioxygène par le sang.
- 5- mode de transport du dioxyde de carbone dans le sang.

**Leçon 2 :** signification de la respiration – adaptation de la respiration aux besoins de l'organisme – hygiène de la respiration.

## **Objectifs :**

- Relever la signification de la respiration ;
- montrer que les paramètres respiratoires varient en fonction de l'activité physique et des conditions du milieu ;
- relever quelques règles d'hygiène se rapportant a l'appareil respiratoire ;
- relever quelques facteurs susceptibles de perturber la respiration.
- **I- signification de la respiration.**

#### **II- adaptation de la respiration aux besoins de l'organisme.**

#### **III- hygiène de la respiration.**

- 1- Quelques règles d'hygiène se rapportant à l'appareil respiratoire.
- 2- Les facteurs susceptibles de perturber la respiration

### • **Déroulement de la leçon**

**« Ce que je sais déjà »:** ici, on fait question une évaluation diagnostique du niveau de l'élève ;

**« Problème »:** Ici, on présente la situation-problème. un problème à résoudre présenté à l'élève qui lui permettra après réflexion de se faire une représentation de la notion qu'on veut lui enseigner ;

**« Cours »:** c'est dans cette partie que les informations sur la respiration sont présentées sous forme d'animation, de texte, son et de simulations ;

**« Résumé»:** un récapitulatif du contenu de cours sera présenté afin de permettre à l'élève de fixer les apprentissages ;

**« Exercice »:** une série d'exercices sera proposée à l'élève afin d'évaluer les acquis.

**« Lexique »:** Cette partie présentera une explication des mots difficiles.

#### **IV.2-2 Conception ergonomique**

#### • **L'iconographie**

Les icones utilisées dans lors de notre travail ont deux fonctions :

Aider à identifier la nature d'une information, sous forme d'icône,

Représenter une action par une icône associée à un bouton de commande.

Nos icônes sont ainsi dressés dans le tableau suivant :

| <b>Icônes</b> | Référence      |
|---------------|----------------|
|               | Cours          |
|               | Problème       |
| Y             | Ce que je sais |
|               | Résumé         |
|               | Exercices      |
|               | Lexique        |
|               | Agrandir       |

*Tableau 7 : Iconographie*

Pour atteindre l'objectif assigné au didacticiel la navigation arborescente a été choisie à cet effet. Car le principe des trois clics prônés par l'ergonomie est respecté dans cette navigation. La figure suivante représente la navigation dans le DIRES

#### *OUTIL D'AIDE A L'APPRENTISSAGE DU COURS DE RESPIRATION EN CLASSE DE TROISIEME DE L'ENSEIGNEMENT SECONDAIRE GENERAL AU CAMEROUN*

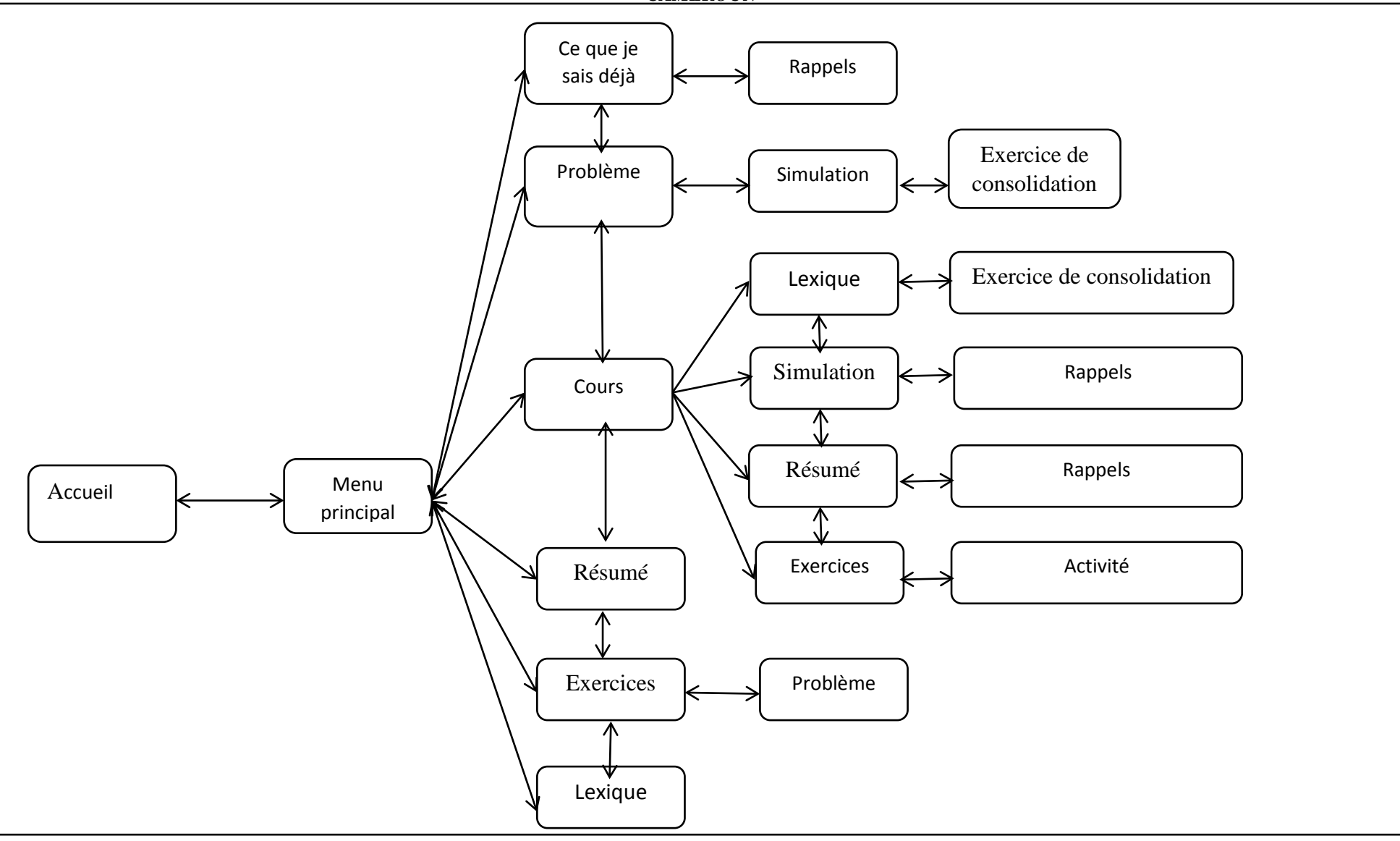

*Figure 11 : Navigation du DIRES*

### • **L'interactivité**

L'interaction homme machine (IHM) est un facteur primordial argument à ne pas négliger dans la réalisation d'un logiciel éducatif. Une IHM de qualité est aussi bien importante qu'elle améliore un contrôle de l'apprenant sur l'interface, le partage des données doit être facile et rapide. Ce phénomène requête- réponse rend généralement fluide l'IHM ce qui a pour but l'apprentissage.

Dans le DIRES, deux types d'interactivité seront utilisés :

- **L'interactivité fonctionnelle** : l'apprenant peut faire un clic sur un bouton du menu principal pour accéder à son contenu. Pour chaque exercice il a la possibilité d'avoir un feed-back ;

- **L'interactivité intentionnelle** : l'apprenant peut naviguer dans le didacticiel comme il le souhaite.

#### • **Le choix des boutons**

#### - **le libelle des actions**

Les boutons utilisés respectent certaines contraintes telles :

Eviter les libellés trop longs.

Proscrire un vocabulaire ambigu et non connu de l'utilisateur.

#### - **Le retour-arrière**

Si l'élève effectue une action par erreur, il doit pouvoir retourner à l'état précédant le déclenchement. Le retour-arrière est possible grâce au bouton accueil.

#### - **Le signal sonore**

Le signal sonore est utilisé lorsque l'élève une version autre du cours ;

### **IV.2-3 Conception logicielle**

Dans cette partie nous allons nommer et décrire ce que partagent les différents éléments qui composent notre logiciel. Ce partage induit une dépendance des divers éléments, les détails, envers ce qu'ils ont en commun. En effet cette description débouche sur des représentations graphiques sous forme de diagrammes : diagrammes de classe, diagramme des cas d'utilisation, diagrammes de séquence.

La méthode de conception que nous utiliserons est l'approche orientée objet, reposant sur le langage UML, le langage de programmation utilisé est le langage Action Script 2.0.

#### **IV.2.3-1 Architecture modulaire de l'application**

Les modules retenus pour l'application sont les suivants : « prérequis » ; « situation problème » ; « cours » ; « résumé »; « Exercices » et « Lexique ».

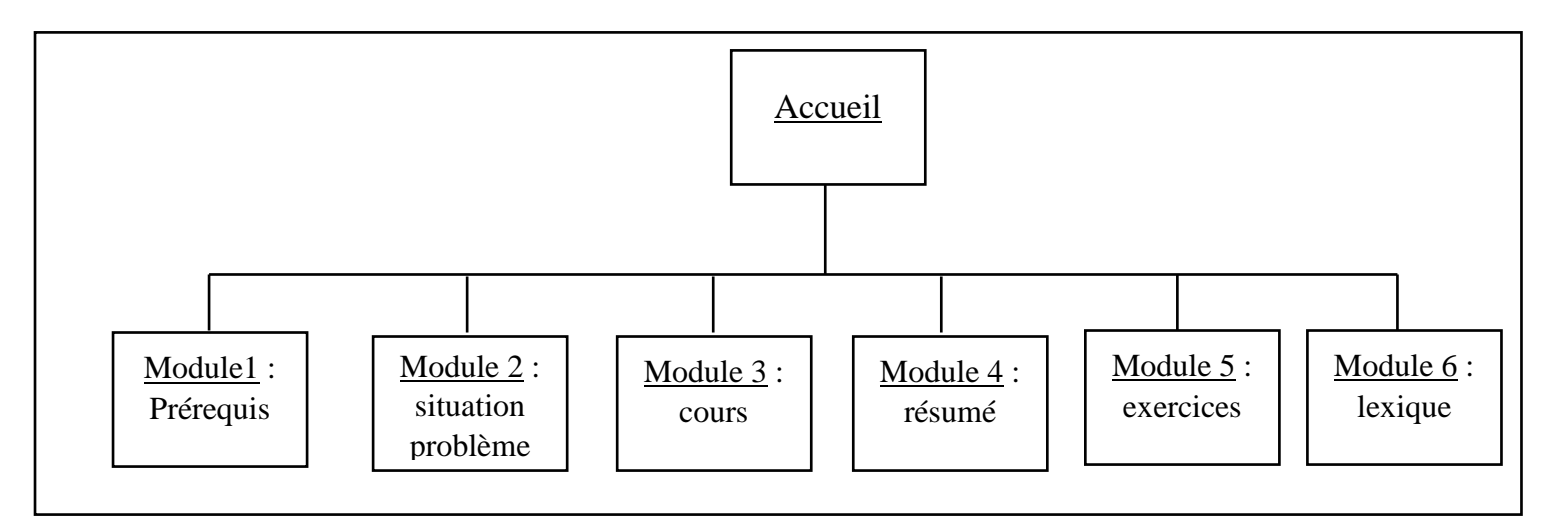

*Figure 12 : Architecture modulaire de l'application*

### **IV.2.3-2 Diagramme de cas d'utilisation**

Le diagramme définit les actions qui peuvent être initiées par n'importe quel utilisateur du système. Pour cela il convient de mener d'abord d'identifier les différents utilisateurs du système.

### • **Acteur**

Un acteur est l'idéalisation d'un rôle joué par une personne externe, un processus ou une chose qui interagit avec un système. Il se représente par un petit bonhomme avec son nom inscrit.

#### *OUTIL D'AIDE A L'APPRENTISSAGE DU COURS DE RESPIRATION EN CLASSE DE TROISIEME DE L'ENSEIGNEMENT SECONDAIRE GENERAL AU CAMEROUN*

Dans ce cas de notre travail, on distingue les élèves de l'enseignement secondaire générale section francophone de la classe de troisième ayant des compétences initiales en informatique telles que :

Identifier et utiliser les principales composantes (clavier, souris,…) d'un ordinateur ; Saisir un texte.

En outre nous pouvons avoir comme acteur toute autre personne désireuse d'apprendre le phénomène de physiologique de respiration.

#### • **Cas d'utilisation :**

Un cas d'utilisation est une unité cohérente représentant une fonctionnalité visible de l'extérieur. Il réalise un service de bout en bout, avec un déclenchement, un déroulement et une fin, pour l'acteur qui l'initie. Il se représente par une ellipse contenant le nom du cas.

Nous allons déterminer les actions qui peuvent être initiées par n'importe quel utilisateur du système. Pour mener à bien cette étape il va falloir définir les acteurs du système ainsi que leurs différents groupes d'appartenance.

Pour cela nous avons pu retenir les cas d'utilisation suivants :

- lire une lecon ;
- observer des simulations ;
- solliciter la légende sur les croquis ;
- faire des exercices ;
- consulter le lexique.

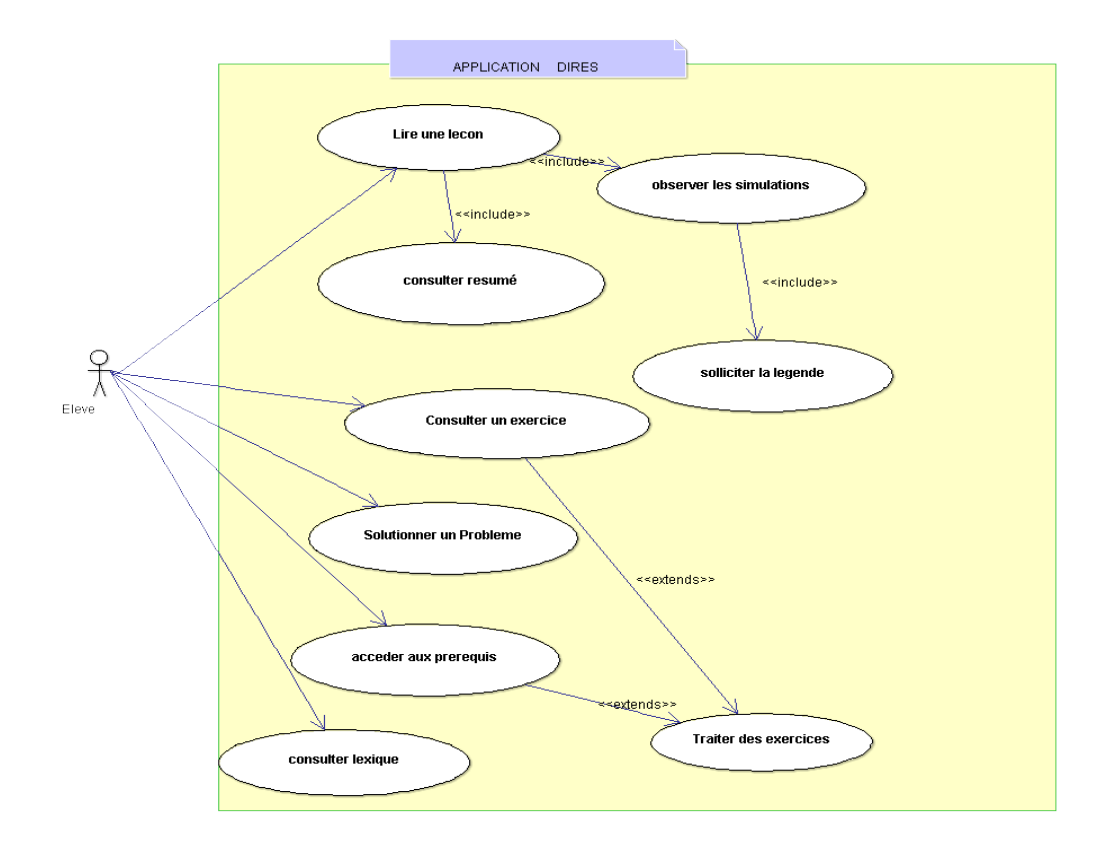

*Figure 13 : Diagramme de cas d'utilisation*

### **IV.3-3 Le diagramme de séquence**

Le diagramme de séquence représente la succession chronologique des opérations réalisées par un acteur. Il indique les objets que l'acteur va manipuler et les opérations qui font passer d'un objet à l'autre. On peut représenter les mêmes opérations par un diagramme de communication, graphe dont les nœuds sont des objets et les arcs les échanges entre objets. En fait, diagramme de séquence et diagramme de communication sont deux vues différentes mais logiquement équivalentes d'une même chronologie.

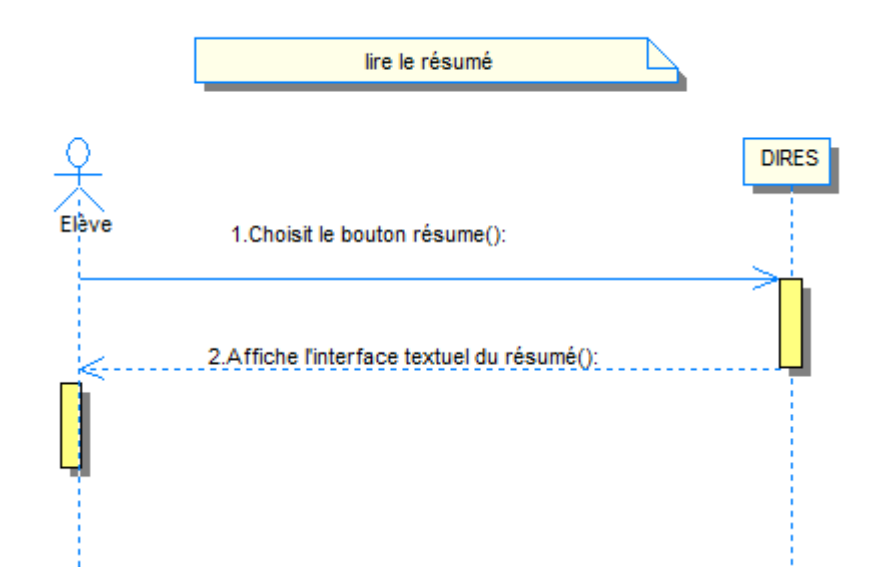

Figure 14 *: diagramme de séquence lecture de la leçon.*

.

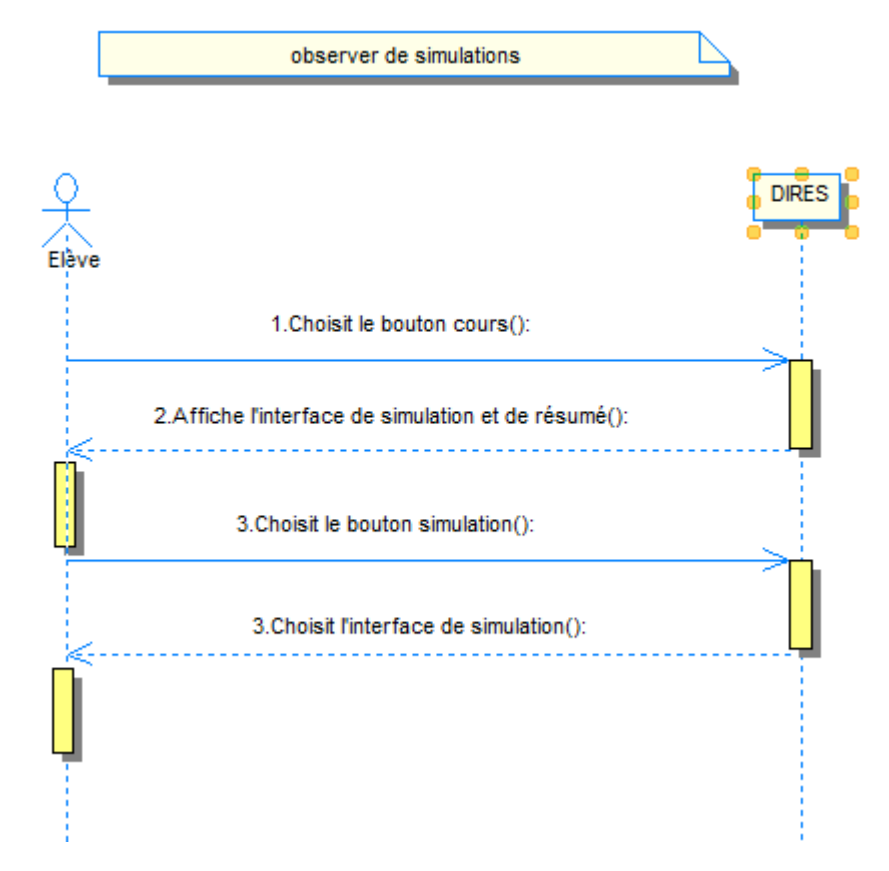

*Figure 15 : diagramme de séquence observation de simulations.*

#### *OUTIL D'AIDE A L'APPRENTISSAGE DU COURS DE RESPIRATION EN CLASSE DE TROISIEME DE L'ENSEIGNEMENT SECONDAIRE GENERAL AU CAMEROUN*

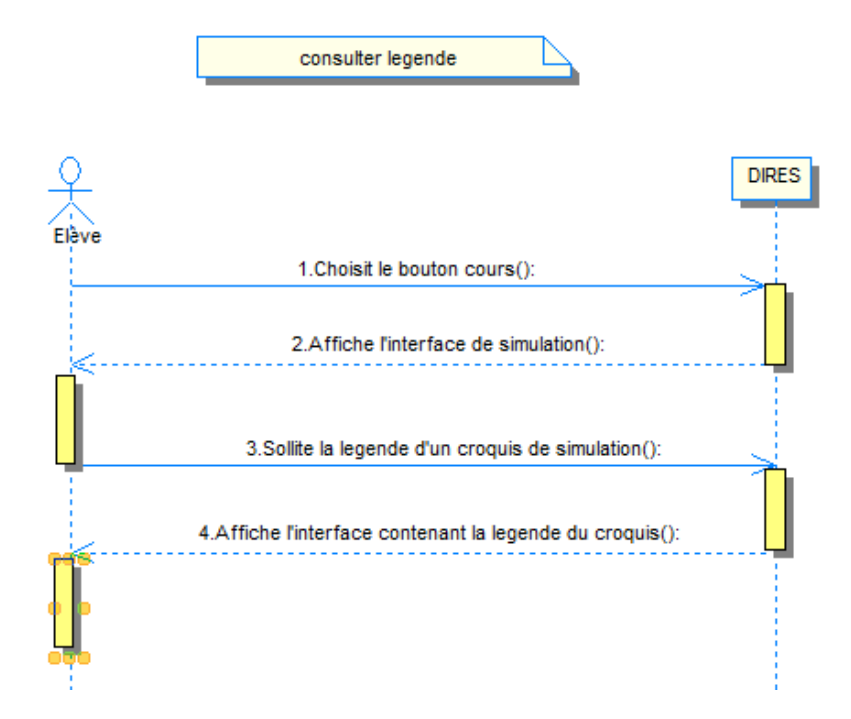

*Figure 16 : diagramme de séquence de la légende.*

*.*

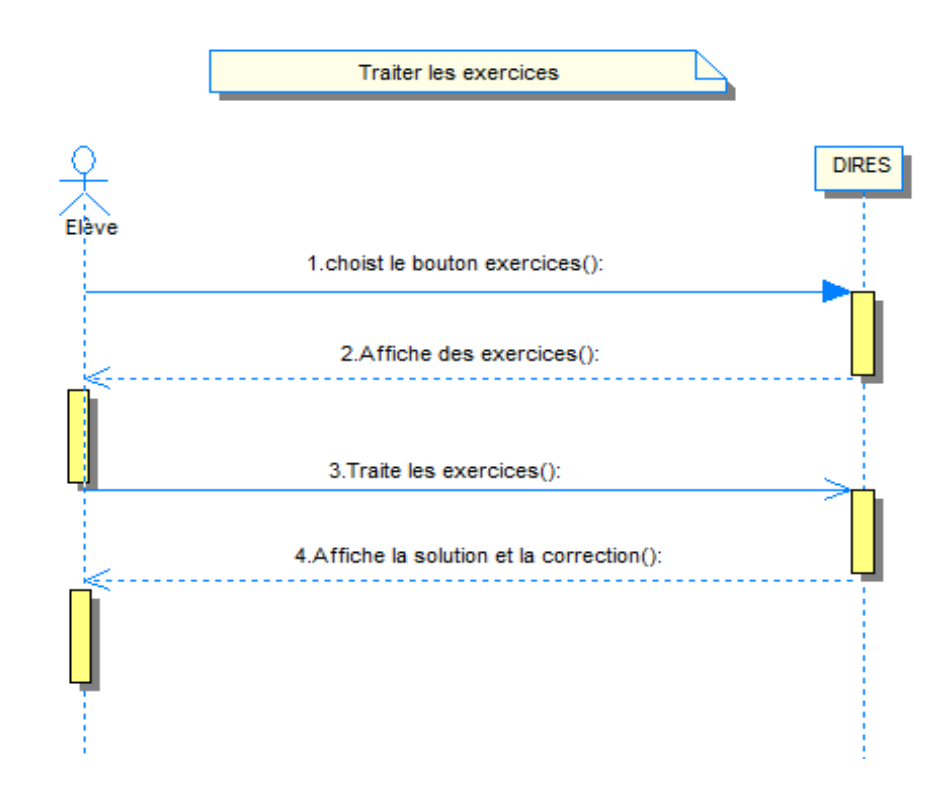

*Figure 17 : diagramme de séquence des exercices*

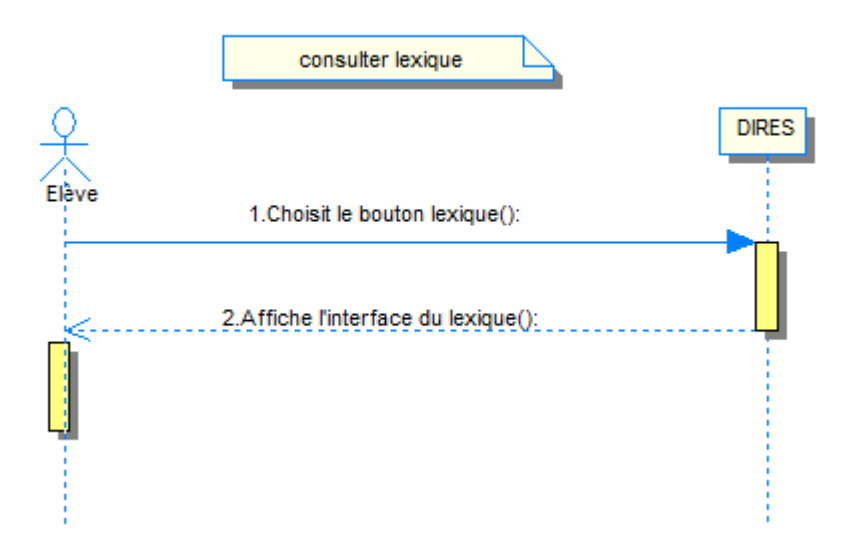

 *Figure 18: diagramme de séquence consultation du lexique.*

#### **IV.3 Réalisation**

La production du DIRES qui est notre produit final s'est appuyée sur les différentes étapes de la méthode d'analyse d'ADDIE pour ce qui est de la pédagogie et également sur tous les autres procédés du génie logiciel. Pour y arriver à cette ultime étape il existe des questions préliminaires à se poser : qu'est-ce que réaliser un produit pédagogique ? Quels sont les différents outils nécessaires à sa réalisation? Quel est le produit obtenu ? Répondre à ces interrogations nous permettra d'avoir une approche d'élaboration de notre travail.

#### **IV.3-1 Environnement du produit recherché**

Il s'agit de donner une liste des éléments et contraintes relatives au développement du produit en termes de ressources humaines, matérielles

• **Les ressources matérielles**

Nous disposons pour la rédaction de notre travail

- des ordinateurs : pour la saisie du mémoire et la réalisation du didacticiel.
- des clés USB : pour stocker les logiciels et les documents.
- des clés Internet : pour la connexion internet afin de rechercher des informations
- des locaux l'ENS de Yaoundé : pour nos lieux de rencontres.
- **Les ressources logicielles**

Nous avons utilisé comme logiciels :

- Windows 7 : système d'exploitation

- Adobe Flash MACROMEDIA 8, CS3 PROFESSIONAL: utilisé pour concevoir le didacticiel (la programmation, la structure, l'interaction…….);
- Microsoft Word 2007, 2010 : saisir du document
- Microsoft Powerpoint 2007, 2010 : pour la présentation du mémoire

#### **IV.3-2 Présentation du produit final**

Le DIRES qui représente notre produit final se présente en plusieurs rubriques pour ce qui est de la navigation et dont les plus utiles sont les suivantes :

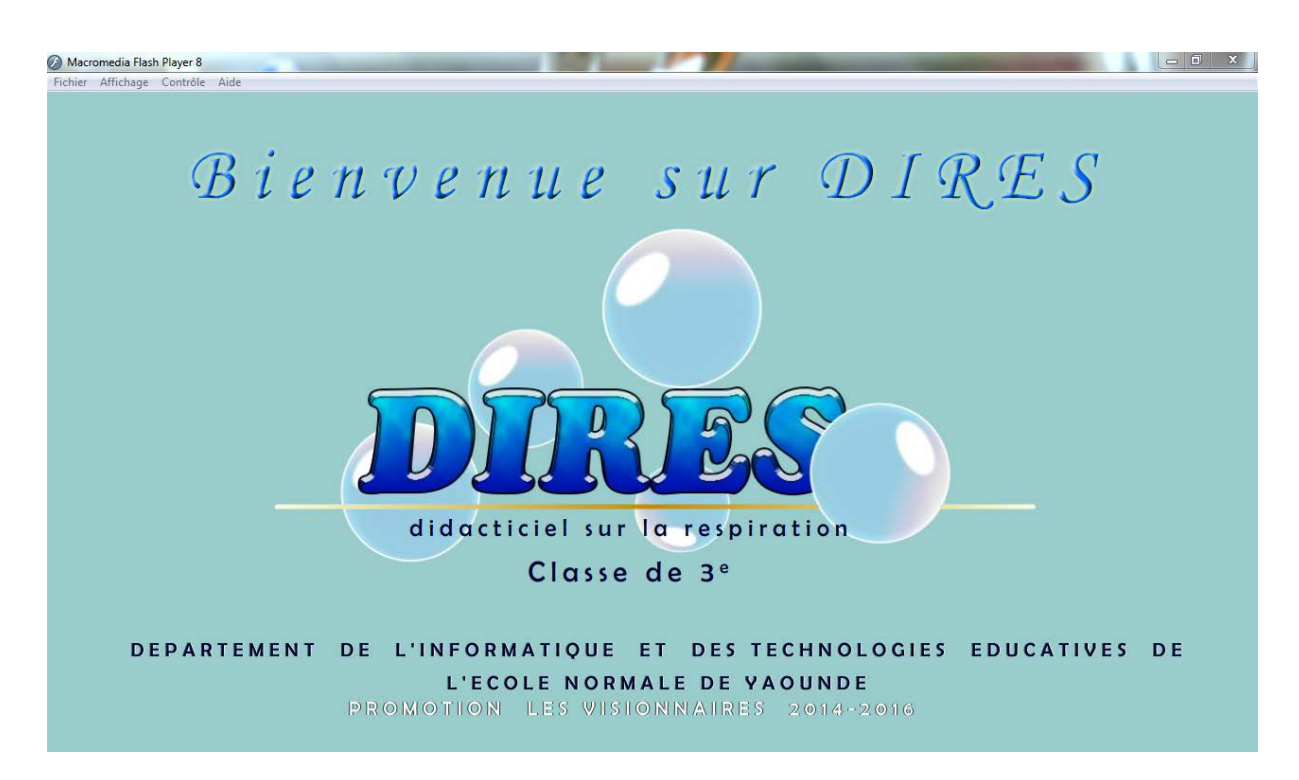

*Figure 19: page d'accueil*

*OUTIL D'AIDE A L'APPRENTISSAGE DU COURS DE RESPIRATION EN CLASSE DE TROISIEME DE L'ENSEIGNEMENT SECONDAIRE GENERAL AU CAMEROUN*

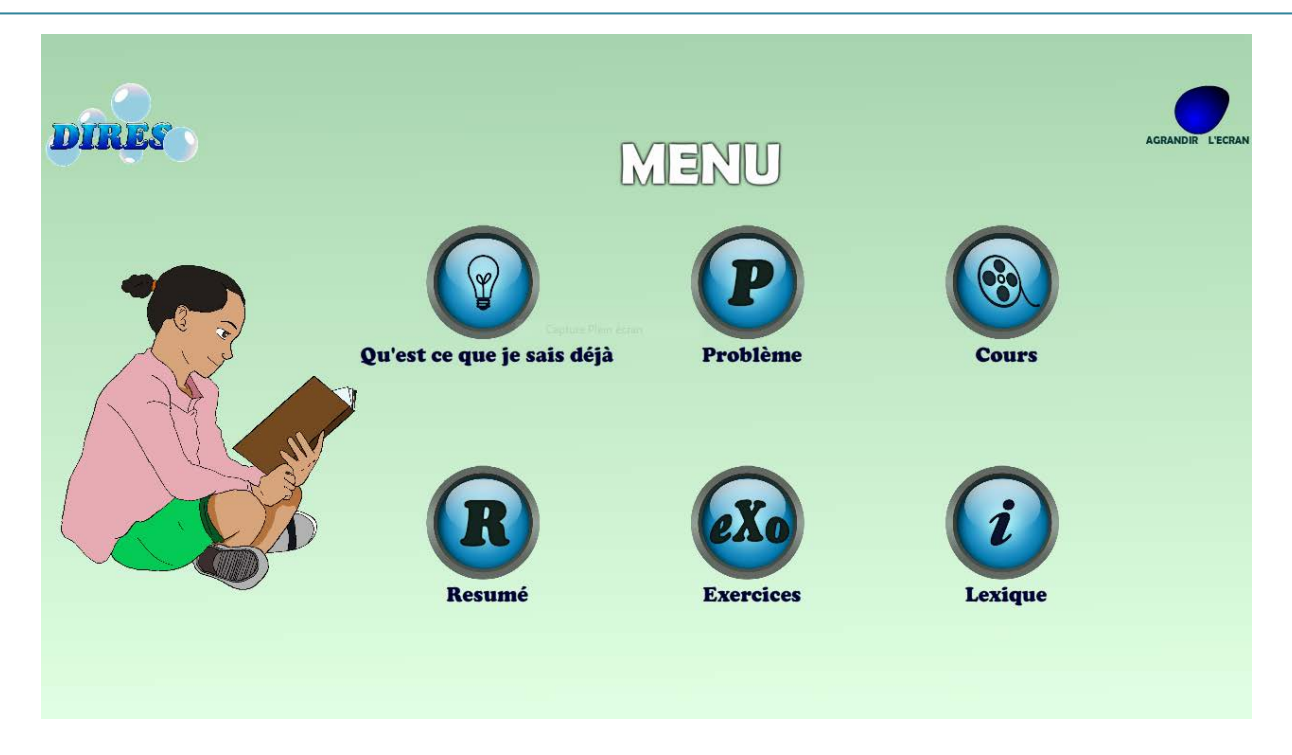

*Figure 20 : Menu principal*

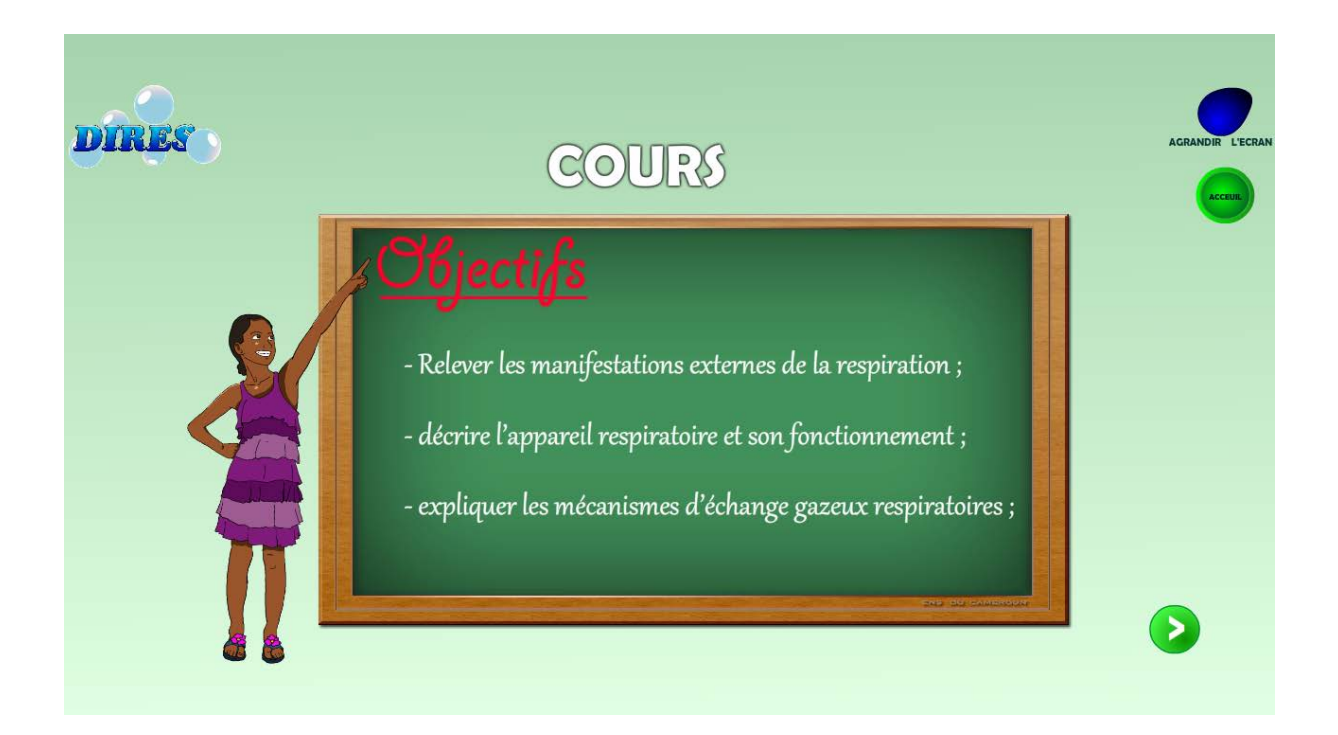

*Figure 21 : objectifs d'apprentissage du DIRES*

# **CHAPITRE V : RESULTATS ET DISCUSSION, IMPLICATION SUR LE SYSTEME EDUCATIF**

## **V.1 Résultats**

L'hypothèse selon laquelle l'utilisation d'un logiciel éducatif ayant un environnement attirant suscite l'intérêt chez les apprenants est confirmée car lors du test il a été observé chez les élèves une grande attention et ils étaient tous excités à utiliser le logiciel lorsque l'interface leur a été présentée.

Accessibilité, souplesse et adaptabilité qu'offre le DIRES facilite son utilisation. L'évaluation à laquelle ont été soumis les apprenants après utilisation du DIRES à présenter un taux de réussite de 90%. Ce qui permet de conclure que l'hypothèse selon laquelle l'utilisation des technologies sur les cours de respiration peut améliorer l'apprentissage est vérifié car on a noté une augmentation significative du taux de réussite soit de 46%.

# **V.2 Implication pédagogique**

Les élèves trouvent que le DIRES a un caractère ludique. Ce qui les amène d'avantage à explorer le contenu de ce logiciel éducatif. Ceci induit une meilleure assimilation du cours de respiration confirmé par les résultats observé lors d'une première utilisation du logiciel que nous avons effectué avec les élèves. Ainsi, soumis à la même épreuve de départ on a observé chez les élèves un pourcentage de réussite s'élevant à une moyenne 90% ceci nous permet encore de conclure que le logiciel a permis une meilleur assimilation du cours de respiration.

En plus ce nouvel dispositif a donné un nouveau souffle à l'apprentissage des cours de SVT en tant qu'activité d'éveil, d'éducation et de formation, et plus particulièrement dans l'autoévaluation de l'apprenant. En effet, les simulations donnent à l'apprenant une représentation dynamique des phénomènes complexes illustrés dans le cours, et le caractère d'autoévaluation qu'offre le l'application atteste l'autonomie de l'élève dans l'apprentissage.

## **V.3 L'implication sur le système éducatif**

L'école depuis le moyen âge a toujours connu une évolution et présenté une spécificité qui correspond à cet instant précis. Le système éducatif camerounais fait preuve des multiples évolutions qui aboutissent aujourd'hui à l'APC (Approche par Compétences). L'introduction des technologies de l'information et de la communication comme nous l'avons souhaité, vient combler les multiples vides observés dans le déroulement de nos leçons. Notre outil

#### *OUTIL D'AIDE A L'APPRENTISSAGE DU COURS DE RESPIRATION EN CLASSE DE TROISIEME DE L'ENSEIGNEMENT SECONDAIRE GENERAL AU CAMEROUN*

technologique rendra concret le cours de respiration et par ricochet améliorera la qualité de l'éducation au Cameroun particulièrement dans le sous-système francophone car il faut remarquer que des concepts reviennent dans les classes supérieurs et même plus tard dans les filières biologies en faculté. Maitriser ces concepts permettra à l'élève de s'appliquer ailleurs puisque les acquis y seront déjà. Pour le corps enseignant et particulièrement pour les professeurs de biologie ce matériel didactique viendra mieux illustrer les phénomènes abstraits et réduire le temps d'explication.

# **V.4 Limites**

Améliorer l'apprentissage grâce au didacticiel (DIRES) est une bonne initiative. Le DIRES serait encore plus intéressant s'il offrait aux apprenants

- **-** Le son qui prend en compte l'audition comme canal d'apprentissage ;
- **-** L'expérimentation à travers les manipulations ;
- **-** La correction et l'appréciation des réponses aux exercices.

# **CHAPITRE VI : CONCLUSION ET PERSPECTIVES**

# **Conclusion générale**

En résumé, il a été question durant notre projet de réaliser un outil technologique ayant pour objectif d'améliorer l'apprentissage du cours de SVT précisément du cours sur la respiration en classe de 3<sup>ième</sup> de l'ESG. Pour y arriver nous avons effectué des analyses et des conceptions pédagogique, ergonomique et logicielle ponctué par la réalisation. Il est apparu que le DIRES améliore véritablement l'apprentissage sur la respiration suite aux résultats observé chez les élèves après son utilisation.

Le projet qui fut le nôtre pour le compte de notre fin de formation s'est vu réduit surtout à cause des contraintes financière et temporaire. Tout en gardant à l'esprit l'idée que nous nous sommes fait, ce projet ouvre d'autres espaces de travail qui viendront à coup sûr rehausser la qualité de notre matériel didactique. Ces visions étant :

- Réaliser une version anglaise du DIRES dans le but d'aider les apprenants du soussystème anglophone pour l'apprentissage de ce cours.
- Héberger le DIRES sur une plateforme (site web) dans le but de permettre une large diffusion.
- Utiliser certains fragments des DIRES surtout les simulations pour l'inclure dans Microsoft PowerPoint afin permettre aux autres apprenants possédant pas d'ordinateurs et ayant un lecteur CD et une télévision de bénéficier de cette technologie.
- augmenter une fonctionnalité au DIRES qui va permettre d'authentifier l'utilisateur. afin que ce dernier puisse continuer son apprentissage au niveau ou l'interruption a eu lieu.

# **REFERENCES BIBLIOGRAPHIQUES**

#### **Arrêté**

- **MINESEC. (1994).** (Inspection de pédagogie chargée de l'informatique). Et les référentiels des compétences pour l'enseignement de l'informatique et des Tics ;
- Enseignements général, technique et normal. Septembre. Le guide pédagogique Programme de SVT ;
- **Arrêté, 1994** : **ARRETE N° 19/D/30/MINEDUC/IGP/ESG** Portant définition des programmes de sciences naturelles des classes du premier cycle de l'enseignement secondaire général ;
- **Arrêté, 2003** : ARRETE **No 3745/P/63/MINEDUC/CAB** du 16 juin 2003 introduit l'Informatique dans l'Enseignement Général ;

#### **Ouvrage**

- **Aristote**, *De l 'âme*, Paris, Société d'édition des belles lettres, 1966.
- **Condillac**, *Le Traite des sensations,* 1754*.*
- *Livre de SVT classe de troisième,* collection planète vivante, Hatier 2000*.*
- **Béguin, P. (2004**), *L'ergonome, acteur de la conception*. In P. Falzon (Ed.) Ergonomie. Paris: PUF,
- **BRAHIMI, C. & al. (2011).**L'approche par compétences : Un levier de changement des pratiques en santé publique au Québec. Québec : Bibliothèque et archives nationales du Québec. ISBN : 978-2-550-61419-7 (PDF),
- **Carole Raby & al. (2007).**Modèles d'enseignement et théories de l'apprentissage : de la pratique à la théorie. Ed CEC, Anjou (Québec),

#### **Articles**

- **De Vries, E. (2001).***Les logiciels d'apprentissage: panoplie ou éventail* ? Revue française de pédagogie ;
- **COLINET, M. (2002) :** Quelles compétences dans le domaine des TIC pour créer un produit multimédia? Journées interdiocésaines sur le multimédia, Louvain- la- Neuve.
- **Basque, J. (2004).** En quoi les TIC changent-elles les pratiques d'ingénierie pédagogique du professeur d'université? Revue internationale de technologies en pédagogie universitaire 1(3), numéro spécial,
- **Basque, J. (2010).** Introduction à l'ingénierie pédagogique. Télé-université,

Université du Québec, Montréal**.**

- **DEVELAY, (1992)** *De l'apprentissage à l'enseignement* ;
- **R.SCHMIDT, (1993)** *Apprentissage moteur et performance* ;
- **Basque, J. (2004).** *En quoi les TIC changent-elles les pratiques d'ingénierie pédagogique du professeur d'université?* Revue internationale de technologies en pédagogie universitaire 1(3), numéro spécial ;
- **Basque, J. (2010***). Introduction à l'ingénierie pédagogique*. Télé-université, Université du Québec, Montréal ;
- **Muller, A. (nd) :** *Glossaire des critères ergonomiques de Bastien-Scapin*
- **Mohamed Khaldi** , 2011, *Modèles stratégies méthodes et techniques d'enseignement*

#### **Thèse**

- **Desvignes, C. (2005).**Comment améliorer les apprentissages par l'utilisation du concret en classe de 3ème. (Mémoire présenté en vue de l'obtention de l'agrégation, IUFM de Bourgogne),
- **Marie Ngono, (2012).** Intégration des technologies de l'information et de la communication dans l'enseignement secondaire au Cameroun: point de vue des enseignantes et enseignants des collèges et lycées de la ville de Yaoundé.( Thèse présentée à la Faculté des études supérieures et postdoctorales de l'Université Laval dans le cadre du programme de doctorat en Technologie Éducative pour l'obtention du grade de Philosophiae Doctor .) .

#### **Autres Mémoires**

- **LITET et al (2013) :** Didacticiel d'éducation à la citoyenneté en classe de cinquième ;
- **DATCHOUA et al. (2012)** Conception et réalisation d'un didacticiel en SVT en classe de 3<sup>e</sup> du sous-système francophone de l'ESG au Cameroun. Cas d'étude : le paludisme. Mémoire DIPES II, ENS Yaoundé I, Cameroun ;

# **ANNEXES**

#### **Annexe 1 : chronogramme des activités**

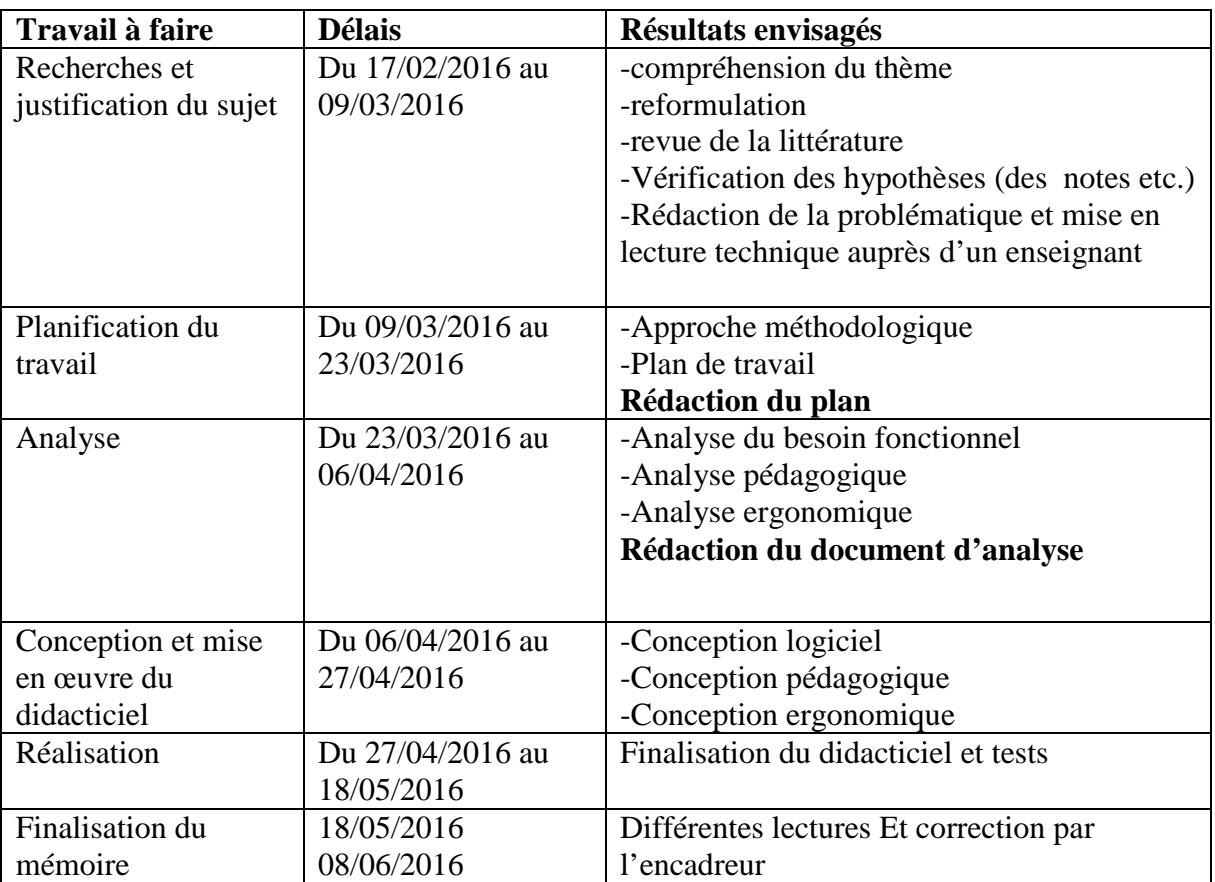

# **Chronogramme de la rédaction du mémoire**
# **Annexe 2: Résultat du questionnaire pour les cours de SVT conçu par Caroline**

### **DESVIGNES (2005)**

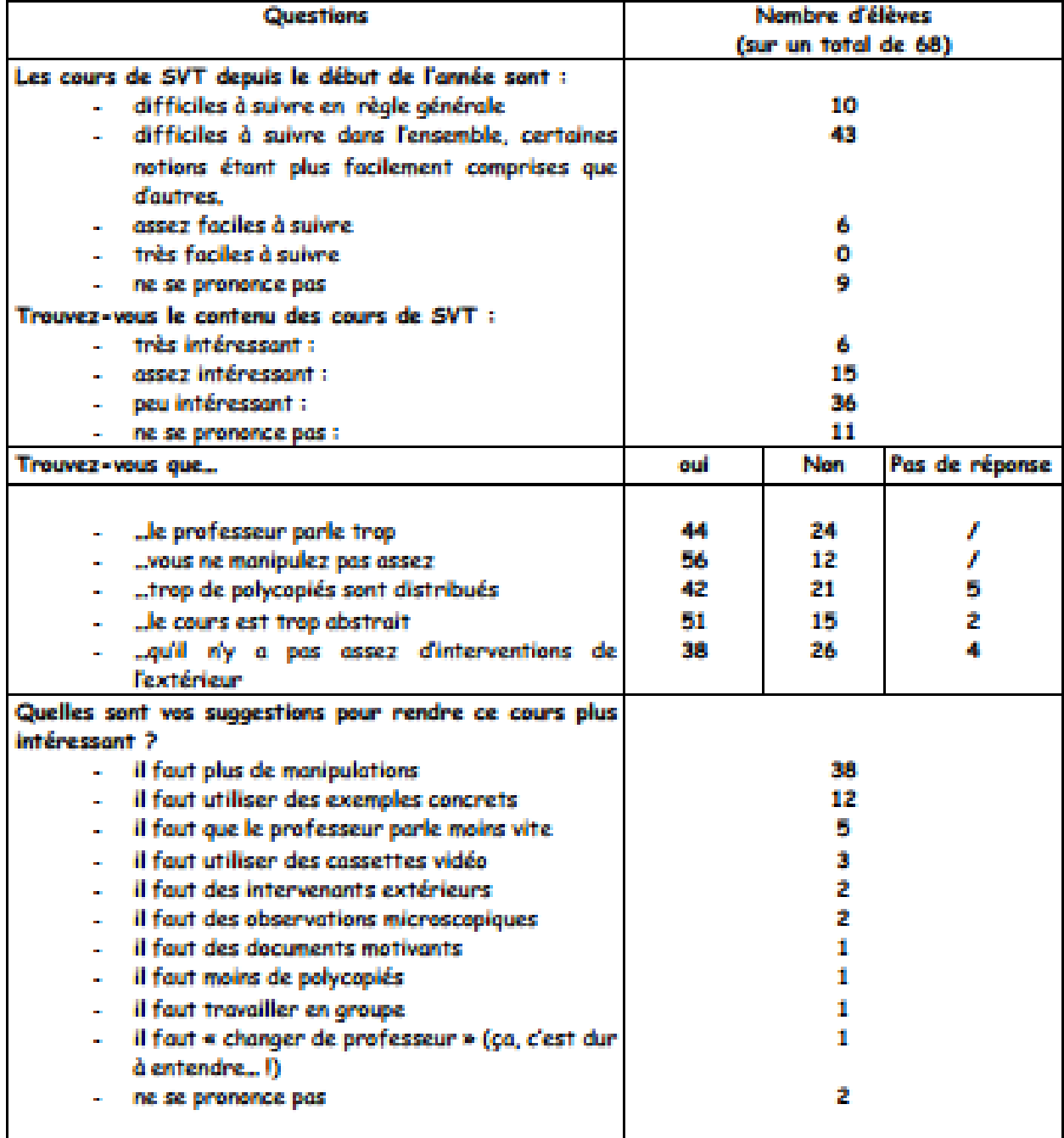

**Annexe 3 :** Résultat du questionnaire pour les cours de SVT conçu par Caroline DESVIGNES (2005), modifié et utilisé pour le DIRES

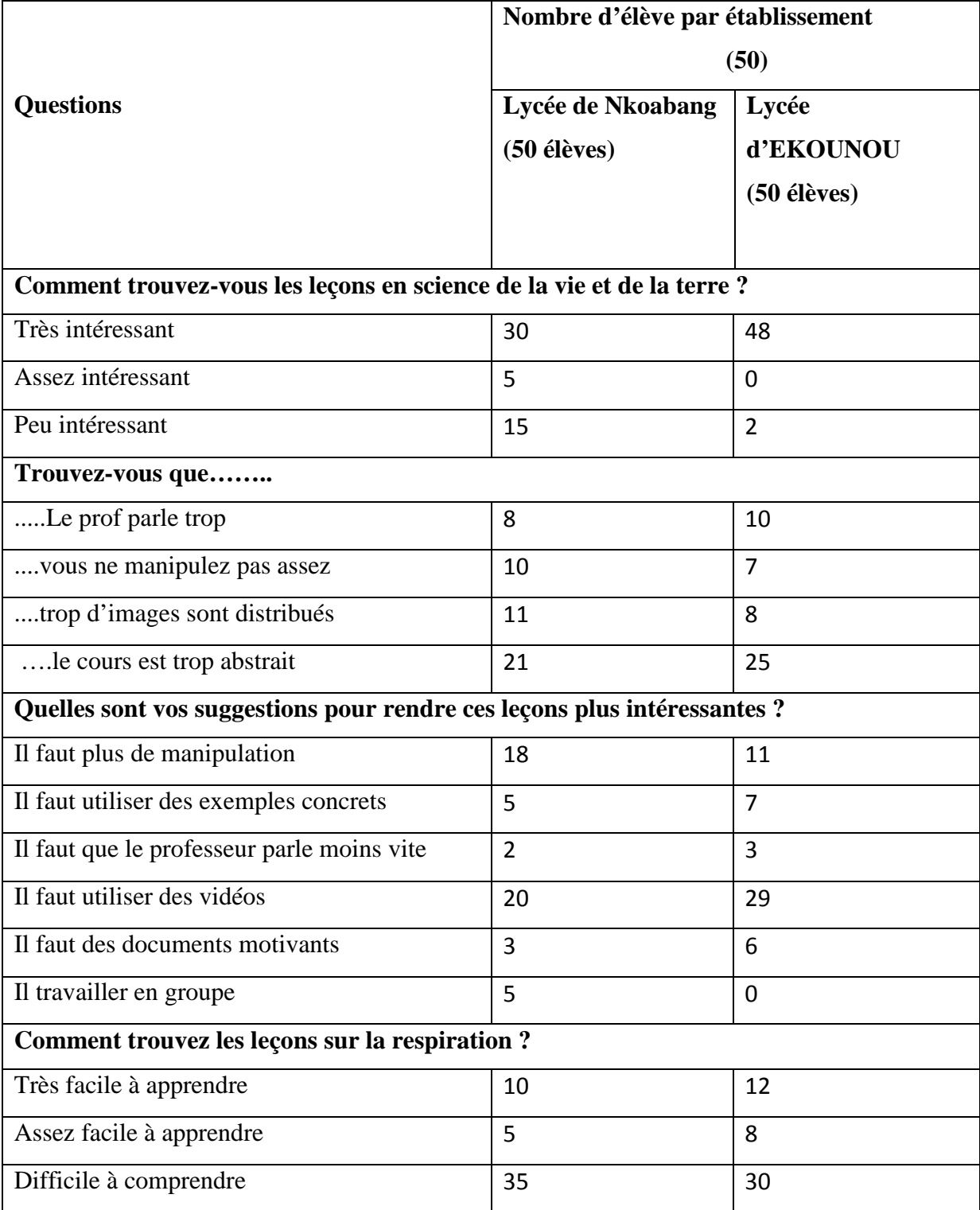

## **Annexe 4 : Questionnaire utilisé pour l'évaluation du DIRES**

### **Question sur le cours de respiration**

- 1. A quoi correspond un mouvement respiratoire ?
- 2. Quel rôle assure les poumons dans la respiration ?
- 3. A quel niveau ont lieu les échanges gazeux dans les poumons ?
- 4. De quels gaz est chargé le sang qui arrive aux poumons ?
- 5. Citer deux facteurs susceptibles de perturber la respiration.
- 6. Citer les différentes capacités pulmonaires.

## **Annexe 5 : Définition du design pédagogique**

L'expression Instructional Design a été traduite en français par « design pédagogique ». Gustafson et Branch (2007) définissent ainsi le design pédagogique: « a system of procedures for developing education and training programs in a consistent and reliable fashion » (p. 17). Pour la plupart des auteurs, ces procédures concernent l'ensemble des phases du cycle de vie d'un système d'apprentissage, qu'il s'agisse de cours de plusieurs heures, de programmes d'études, de formations de plus courte durée, de leçons ou d'activités d'apprentissage de quelques heures. Ce cycle de vie comporte typiquement cinq phases principales, entre lesquelles on retrouve généralement une ou plusieurs boucles de rétroaction. Ces cinq phases sont les suivantes (bien que les termes pour désigner chacune puissent varier d'un auteur à l'autre) :

- **Analyse**. Cette phase consiste à analyser un certain nombre de composantes qui servent à orienter le projet de développement du système d'apprentissage. Par exemple, il faut analyser le besoin de formation en spécifiant la nature exacte du problème que le système d'apprentissage doit viser à résoudre, définir les caractéristiques de la clientèle cible et du contexte dans lequel s'insérera la formation, identifier les attentes des demandeurs de la formation et les contraintes avec lesquelles il faudra composer, faire l'inventaire des ressources existantes, etc.
- **Design**(ou Conception). Cette phase vise essentiellement à spécifier les objectifs d'apprentissage et les éléments de contenu qui seront abordés dans la formation, à mettre au point la stratégie pédagogique et à sélectionner les médias d'apprentissage. Elle consiste également à élaborer les devis médiatiques (pouvant prendre la forme, dans certains cas, de maquettes ou de prototypes) des différentes composantes du matériel pédagogique inclus dans le système d'apprentissage et qui seront remis aux personnes qui réaliseront le matériel.
- **Développemen**t(ou Réalisation ou Production). Cette phase consiste à mettre en forme le système d'apprentissage, à l'aide de divers outils (papier, crayon, appareil photographique, caméscope, caméra télé, traitement de texte, éditeur graphique, logiciel de programmation, etc.).
- **Implantation**(ou Diffusion). Cette phase consiste à rendre le système d'apprentissage disponible aux apprenants cibles, ce qui nécessite la mise en place d'une infrastructure organisationnelle et technologique.

#### *OUTIL D'AIDE A L'APPRENTISSAGE DU COURS DE RESPIRATION EN CLASSE DE TROISIEME DE L'ENSEIGNEMENT SECONDAIRE GENERAL AU CAMEROUN*

**Évaluation**. Cette phase consiste à porter un jugement sur différentes dimensions (qualité, efficacité, etc.) du système d'apprentissage dans le but de l'améliorer (évaluation formative) ou de prendre une décision sur son adoption ou son retrait dans un milieu donné (évaluation sommative). Une évaluation formative peut être faite après l'implantation du système mais également avant. Dans ce dernier cas, elle prend généralement la forme d'une mise à l'essai (appelée aussi parfois « test-pilote ») auprès d'un nombre restreint de représentants des apprenants ciblés, afin de vérifier si le système présente des lacunes et, le cas échéant, d'y apporter des correctifs avant son implantation à plus large échelle. Une évaluation formative avant l'implantation du système peut également être faite auprès d'experts pédagogiques et/ou d'experts du domaine visé. On désigne ce processus typique du design pédagogique par l'acronyme ADDIE, formé par la première lettre de chacune des cinq phases (en anglais **: Analysis, Design, Development, Implementation, Evaluation**).

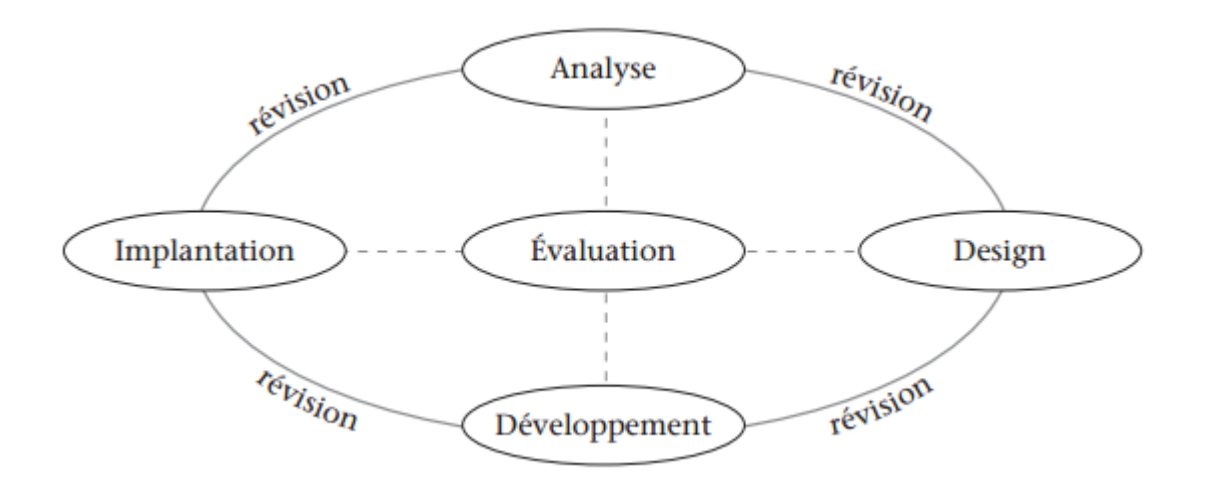

## **Annexe 6 : Les modèles de développement logiciel**

Un logiciel éducatif est un logiciel dédié à l'apprentissage. La qualité du logiciel est tributaire des activités de production:

- **-** *Analyse* **:** Est-ce que mon programme va rencontrer les besoins de l'utilisateur (client)?
- **-** *Design (conception)* : Est-ce que mon design est efficace? Est-ce que j'ai fait une bonne décomposition et créé une hiérarchie qui est "lisible" hiérarchie de modules (haut niveau) et fonctions (bas niveau)? Aie-je choisis le *bon* design
- **-** *Implémentation* : Est-ce que le code est solide, bien documenté et complet?
- **-** *Tests* : Est-ce que mes tests sont suffisants?
- **-** *Maintenance* : Changements avec effets secondaires

Ces différentes étapes ordonnées du processus de développement d'un logiciel de qualité donne lieu à ce que l'on appelle un cycle de vie d'un logiciel. Les cycles de vie décrivent à un niveau très abstrait et idéalisé les différentes manières d'organiser la production du logiciel. Dans son livre sur *l' « analyse des besoins pour le développement logiciel* », le Pr. Jacques Longchamp (2015) répertorie cinq classes de modèles de développement logiciel :

- **-** Les modèles linéaires : modèles en cascade, en V, en Y ;
- **-** Les modèles centrés sur les prototypes : le prototypage rapide ;
- **-** Les modèles itératifs et incrémentaux : modèles par incrément, en spirale ;
- **-** Les modèles agiles ;
- **-** Les autres modèles de développement: le modèle de développement par assemblage de composants génériques, les approches formelles, les approches de développement des logiciels libres.

## • **Le modèle en cascade**

Dans ce modèle, les résultats sont définis sur la base des interactions entre étapes et activités, ils sont soumis à une revue approfondie (on ne passe à la phase suivante que s'ils sont jugés satisfaisants, Peut être viable pour des « petits » projets : taille + nombre de participants). Illustré par la figure ci-dessous :

#### *OUTIL D'AIDE A L'APPRENTISSAGE DU COURS DE RESPIRATION EN CLASSE DE TROISIEME DE L'ENSEIGNEMENT SECONDAIRE GENERAL AU CAMEROUN*

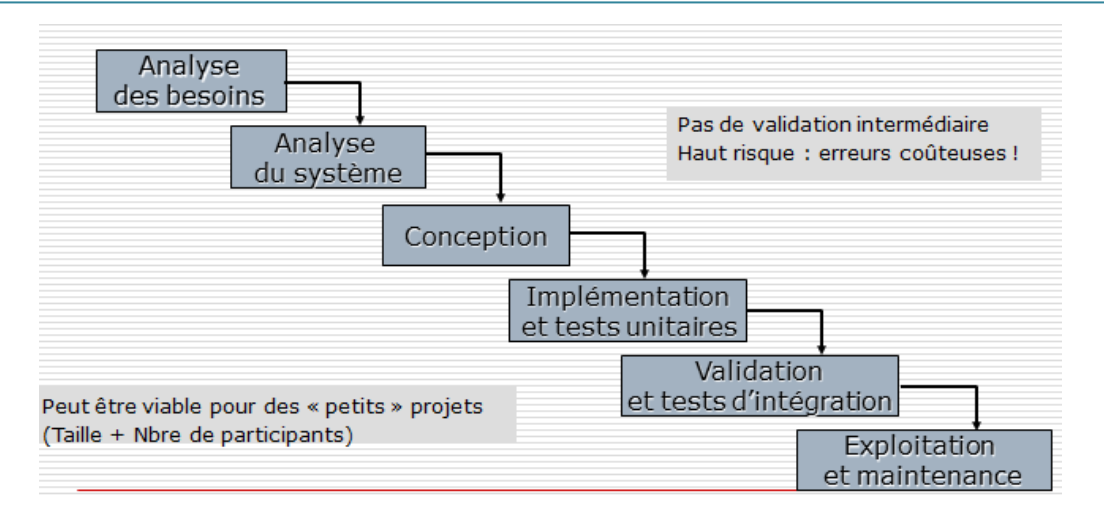

#### *Le modèle en cascade*

#### • **Le modèle en V**

Le modèle en V permet des validations intermédiaires afin de palier à des erreurs tardives. Le modèle en V permet une meilleure planification et gestion ; mis sur pied pour pallier au problème de réactivité du modèle en cascade. Les Principes du cycle de vie en V sont : Processus linéaire et validation à chaque étape (préparation des protocoles de validation finaux à chaque étape descendante et validation finale montante et confirmation de la validation descendante)

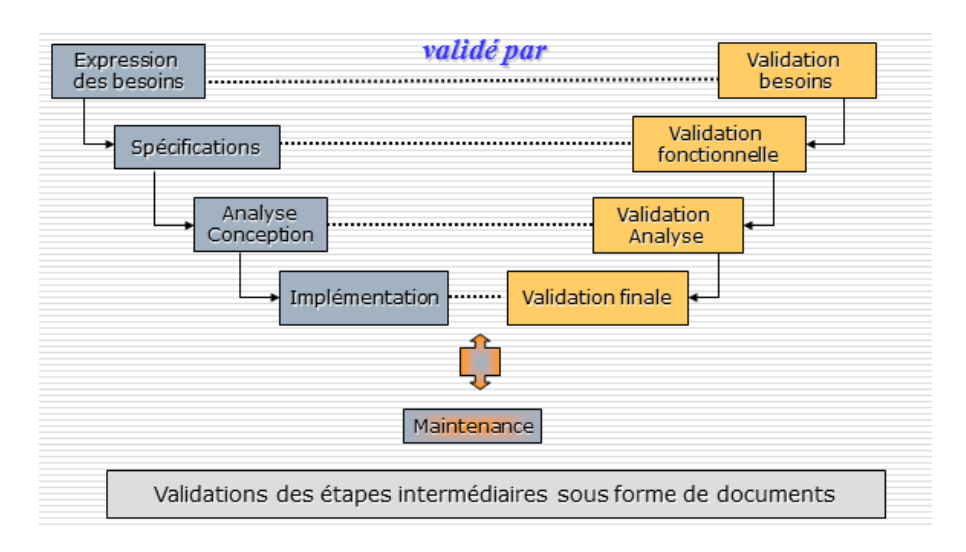

#### *Le modèle en V*

#### • **Le modèle en spirale**

Le modèle en spirale a été proposé par B. Boëhm en 1988. Ce modèle général met l'accent sur l'évaluation des risques. A chaque étape, après la définition des objectifs et les alternatives, celles-ci sont évaluées par différentes techniques ; l'étape est réalisée et la suite est planifiée. Le nombre de cycles est variable selon que le développement est classique ou incrémental.

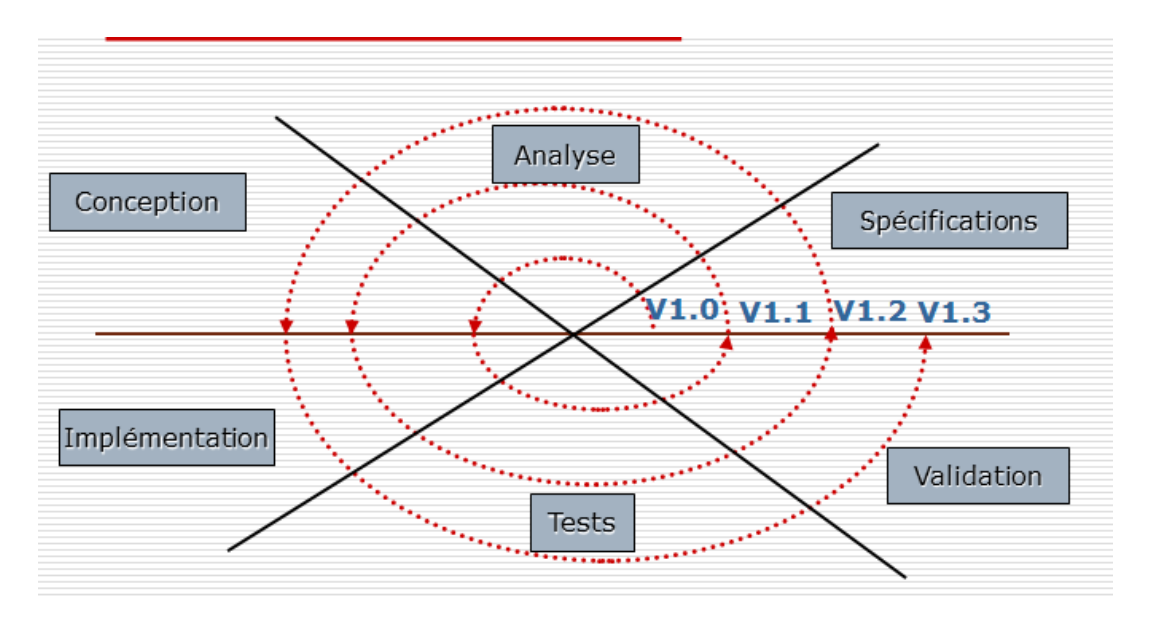

*Le modèle en spirale*